# **ПЕРВОЕ ВЫСШЕЕ ТЕХНИЧЕСКОЕ УЧЕБНОЕ ЗАВЕДЕНИЕ РОССИИ**

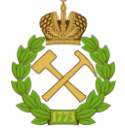

## **МИНИСТЕРСТВО НАУКИ И ВЫСШЕГО ОБРАЗОВАНИЯ РОССИЙСКОЙ ФЕДЕРАЦИИ федеральное государственное бюджетное образовательное учреждение высшего образования САНКТ-ПЕТЕРБУРГСКИЙ ГОРНЫЙ УНИВЕРСИТЕТ**

**СОГЛАСОВАНО**

**УТВЕРЖДАЮ**

**Руководитель ОПОП ВО доцент Мустафин М.Г.**

\_\_\_\_\_\_\_\_\_\_\_\_\_\_\_\_\_\_\_\_\_\_\_\_\_

**\_\_\_\_\_\_\_\_\_\_\_\_\_\_\_\_\_\_\_\_\_\_ Проректор по образовательной деятельности Д.Г. Петраков**

# **РАБОЧАЯ ПРОГРАММА ДИСЦИПЛИНЫ**

# *АЭРОКОСМИЧЕСКИЕ СЪЕМКИ*

**Уровень высшего образования:** Специалитет **Специальность:** 21.05.01 Прикладная геодезия **Специализация:** Инженерная геодезия **Квалификация выпускника:** инженер-геодезист **Форма обучения:** очная **Составитель:** доцент Боголюбова А.А.

Санкт-Петербург

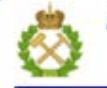

ДОКУМЕНТ ПОДПИСАН УСИЛЕННОЙ КВАЛИФИЦИРОВАННОЙ<br>ЭЛЕКТРОННОЙ ПОДПИСЬЮ

Ceprindinizar: 00F3 503F 985D 6537 76D4 6643 BD9B 6D2D IC Бертификат: 0019 9031 90318 0337 9034 9043<br>Владелец: Пашкевич Наталья Владимировна<br>Действителен: с 27.12.2022 по 21.03.2024

#### **Рабочая программа дисциплины** «Аэрокосмические съемки» разработана:

- в соответствии с требованиями ФГОС ВО – специалитет по специальности «21.05.01 Прикладная геодезия», утвержденного приказом Минобрнауки России № № 944 от 11.08.2020 г.;

- на основании учебного плана специалитета по специальности «21.05.01 Прикладная геодезия» специализация «Инженерная геодезия».

Составитель \_\_\_\_\_\_\_\_\_\_\_ к.т.н., доцент Боголюбова А.А.

**Рабочая программа рассмотрена и одобрена** на заседании кафедры инженерной геодезии от 29.01.2021 г., протокол № 11.

Заведующий кафедрой  $\Box$ 

# профессор Мустафин М.Г.

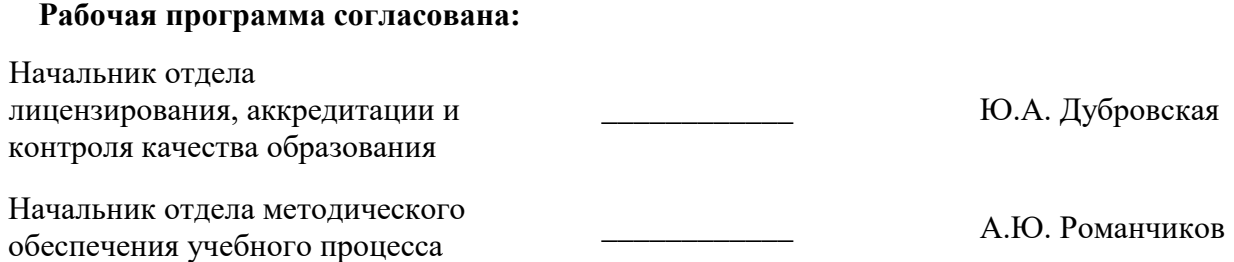

## **1.ЦЕЛИ И ЗАДАЧИ ДИСЦИПЛИНЫ**

Цель освоения дисциплины «Аэрокосмические съемки» - освоение будущими специалистами теоретических знаний и практических навыков в области получения данных дистанционного зондирования Земли (далее – ДЗЗ) аэрокосмическими методами исследований посредством формирования профессиональных компетенций, обеспечивающих знания методов и средств аэрокосмических съемок для решения научных и прикладных задач в области геодезии, картографии, землеустройства, кадастра и мониторинга земель, таксации леса, а также проведения работ, связанных с проектированием и изысканиями в рамках производственно-технологической и научноисследовательской профессиональной деятельности.

Основными задачами дисциплины «Аэрокосмические съемки» являются:

 ознакомление обучающихся с основными технологическими процессами получения аэрокосмической пространственной информации об объектах местности и состоянии окружающей природной среды;

 $\triangleright$  освоение принципов устройства и работы современных съемочных систем и технических средств дистанционного зондирования Земли, условий и методов выполнения аэрокосмических съемок, особенностей их планирования;

 формирование компетенций по разработке проектов выполнения аэрофототопографических съёмок земной поверхности, оптимального выбора состава и методов выполнения съёмки с учетом влияния различных факторов и особенностей территории (смета проекта и бюджет, сроки, ожидаемая производительность);

 освоение передовых направлений в развитии методов обработки данных, полученных различными съёмочными системами ДЗЗ;

 освоение навыков по основным этапам планирования, получения и предварительной обработки результатов ДЗЗ и особенностях их применения для решения задач в области геодезии, картографии, кадастра, землеустройства и мониторинга земель;

 $\triangleright$  изучение современных технологий обработки аэрокосмических снимков и возможностях их применения для создания и обновления единой электронной картографической основы (в виде цифровых топографических карт (планов), цифровых ортофотопланов) и создания других продуктов о местности фотограмметрическими методами.

В процессе изучения дисциплины «Аэрокосмические съемки» студенты должны получить достаточно глубокие теоретические знания и овладеть практическими навыками выполнения работ, предусмотренных фотограмметрическими технологиями, в том числе и геодезических, которые им сопутствуют. Курс дает будущим специалистам представление о различных фотограмметрических технологиях, их структуре, выборе оптимального варианта решения поставленной задачи.

Одна из важнейших задач курса - систематизация знаний, полученных при изучении хотя и родственных, но все же разных дисциплин: фотограмметрии, основ дистанционного зондирования территорий, прикладной фотограмметрии, мобильного и воздушного лазерного сканирования, а также геодезии.

# **2. МЕСТО ДИСЦИПЛИНЫ В СТРУКТУРЕ ОПОП ВО**

Дисциплина «Аэрокосмические съемки» относится к обязательной части основной профессиональной образовательной программы по специальности «21.05.01 Прикладная геодезия» и изучается в 9 семестре.

Предшествующими и параллельными курсами, на которых непосредственно базируется дисциплина «Аэрокосмические съемки» являются «Геодезия», «Математика», «Физика», «Основы геодезических вычисления», «Астрономия», «Общая картография», «Космическая геодезия», «Теории математической обработки геодезических измерений», «Цифровое картографирование», «Высшая геодезия и основы координатно-временных систем», «Введение в геоинформационные системы», «Геодезическая астрономия с основами астрометрии», «Прикладная геодезия», «Метрология, стандартизация и сертификация», «Экология», «Спутниковая геодезия», «Основы ди-

станционного зондирования территорий», «Теория фигур планет и гравиметрия», «Инженерногеодезические изыскания», «Наземное лазерное сканирование», «Мобильное и воздушное лазерное сканирование», «Геодезическое обеспечение кадастра недвижимости», «Инженерногидрографические работы».

Дисциплина «Аэрокосмические съемки» является основополагающей для изучения следующих дисциплин: «Инженерно-геодезические изыскания», «Прикладная фотограмметрия», «Основы составления проекта производства геодезических работ», «Компьютерные технологии моделирования геодезических сетей», «Мобильное и воздушное лазерное сканирование», «Мониторинг геодинамических процессов», «Физика Земли и атмосферы».

Особенностью дисциплины «Аэрокосмические съемки» является формирование профессиональных компетенций, определяющих готовность и способность будущих специалистов к использованию теоретических основ, современной техники и технологий в области аэрокосмических съемок и дистанционного зондирования Земли, что, в свою очередь, необходимо для решения передовых задач в рамках производственно-технологической и научно-исследовательской профессиональной деятельности.

Изучение дисциплины «Аэрокосмические съемки» позволит студентам оперативно, объективно и обосновано решать задачи по сбору, систематизации, обработке, защите, хранению, выводу и передачи информации при изучении других дисциплин, а также в производственнотехнологической и научно-исследовательской деятельности с использованием информационных и «сквозных» технологий, цифровых инструментов. Знание технологий производства аэрофотосъемочных работ позволит студентам быть востребованными высококвалифицированными специалистами в данной предметной области и конкурентноспособными на рынке труда.

## **3. ПЛАНИРУЕМЫЕ РЕЗУЛЬТАТЫ ОБУЧЕНИЯ ПО ДИСЦИПЛИНЕ, СООТНЕСЕННЫЕ С ПЛАНИРУЕМЫМИ РЕЗУЛЬТАТАМИ ОСВОЕНИЯ ОБРАЗОВАТЕЛЬНОЙ ПРОГРАММЫ**

Процесс изучения дисциплины «Аэрокосмические съемки» направлен на формирование следующих компетенций:

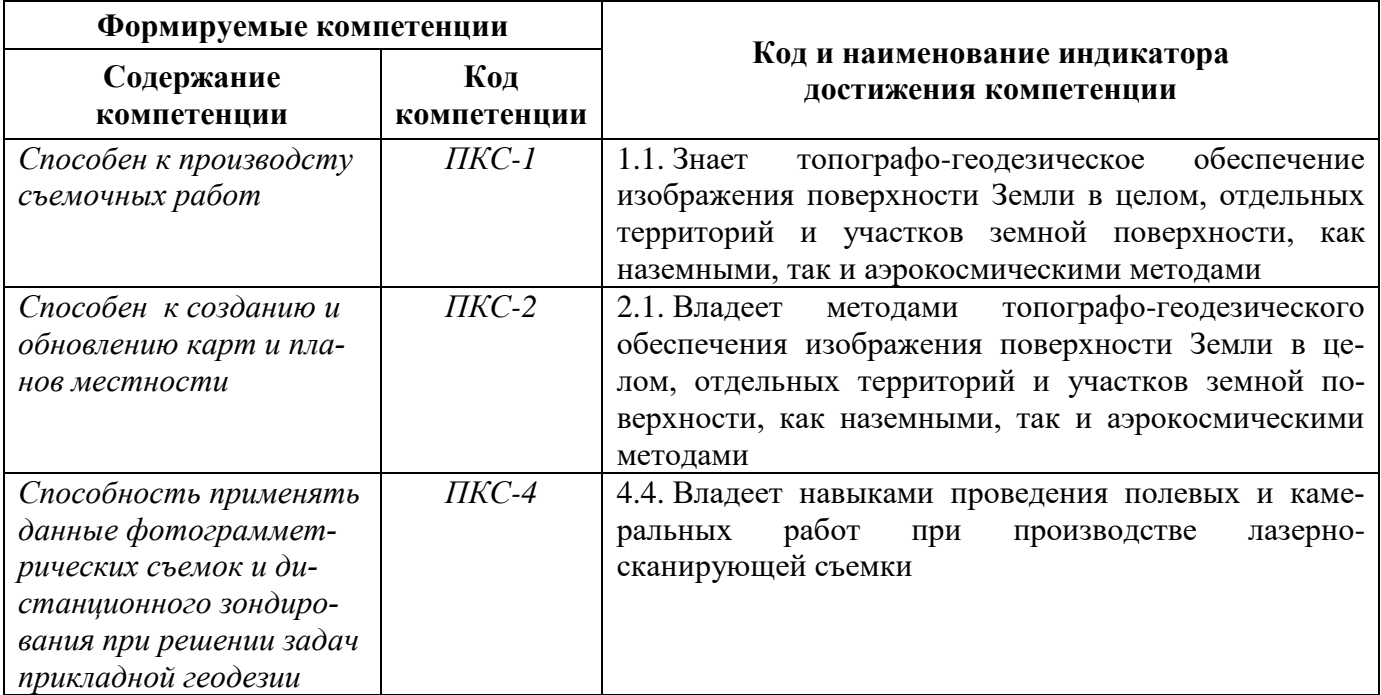

# **4. СТРУКТУРА И СОДЕРЖАНИЕ ДИСЦИПЛИНЫ**

# **4.1. Объем дисциплины и виды учебной работы**

Общая трудоёмкость учебной дисциплины составляет *4* зачётные единицы, *144* ак. часа.

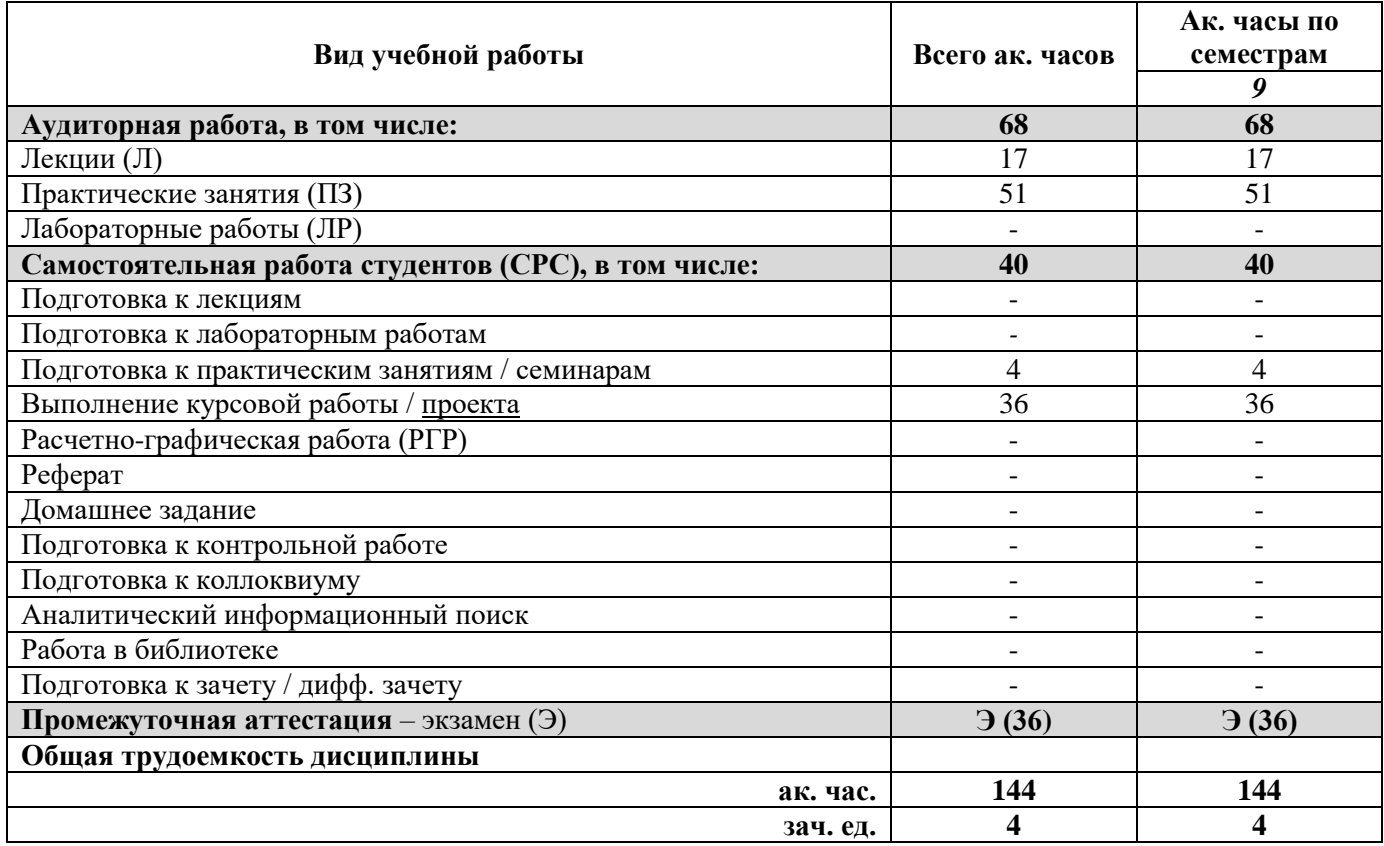

# **4.2. Содержание дисциплины**

Учебным планом предусмотрены: лекции, практические занятия и самостоятельная работа. **4.2.1. Разделы дисциплины и виды занятий**

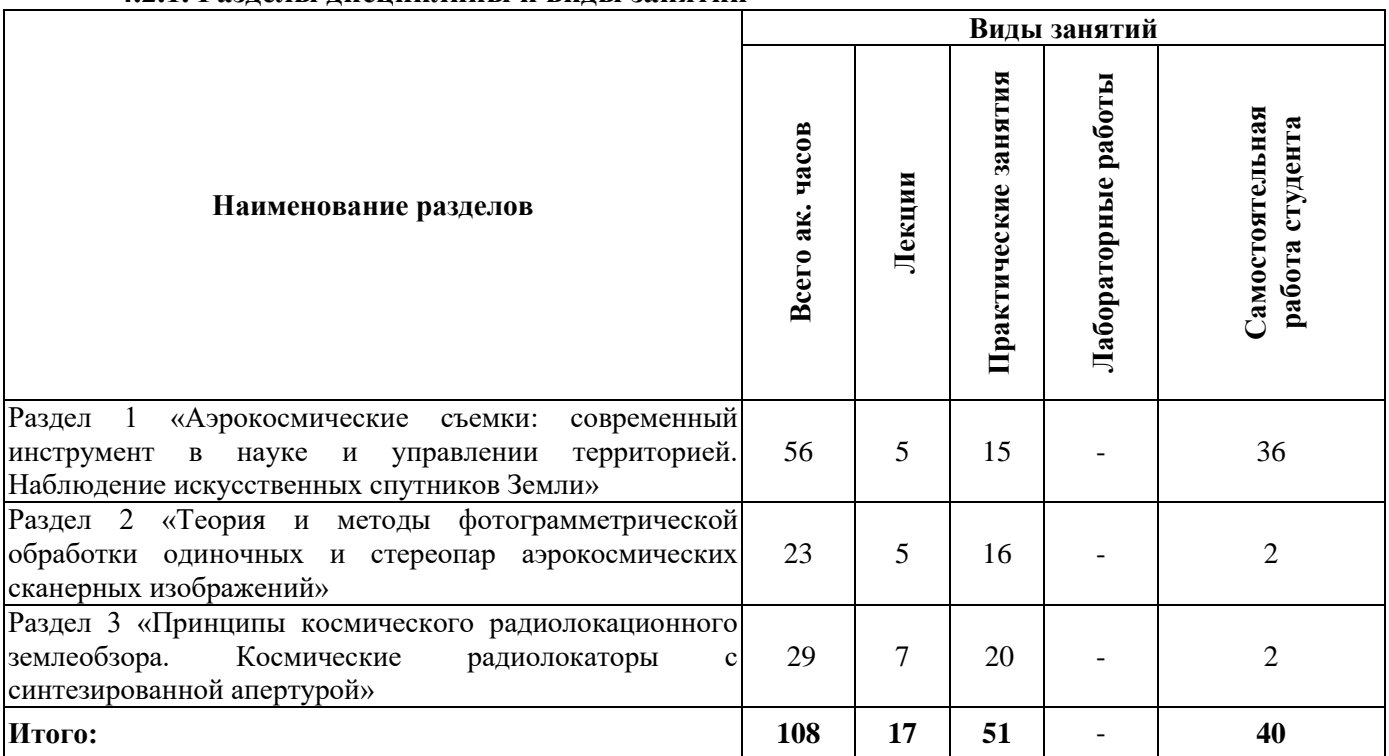

# **4.2.2.Содержание разделов дисциплины**

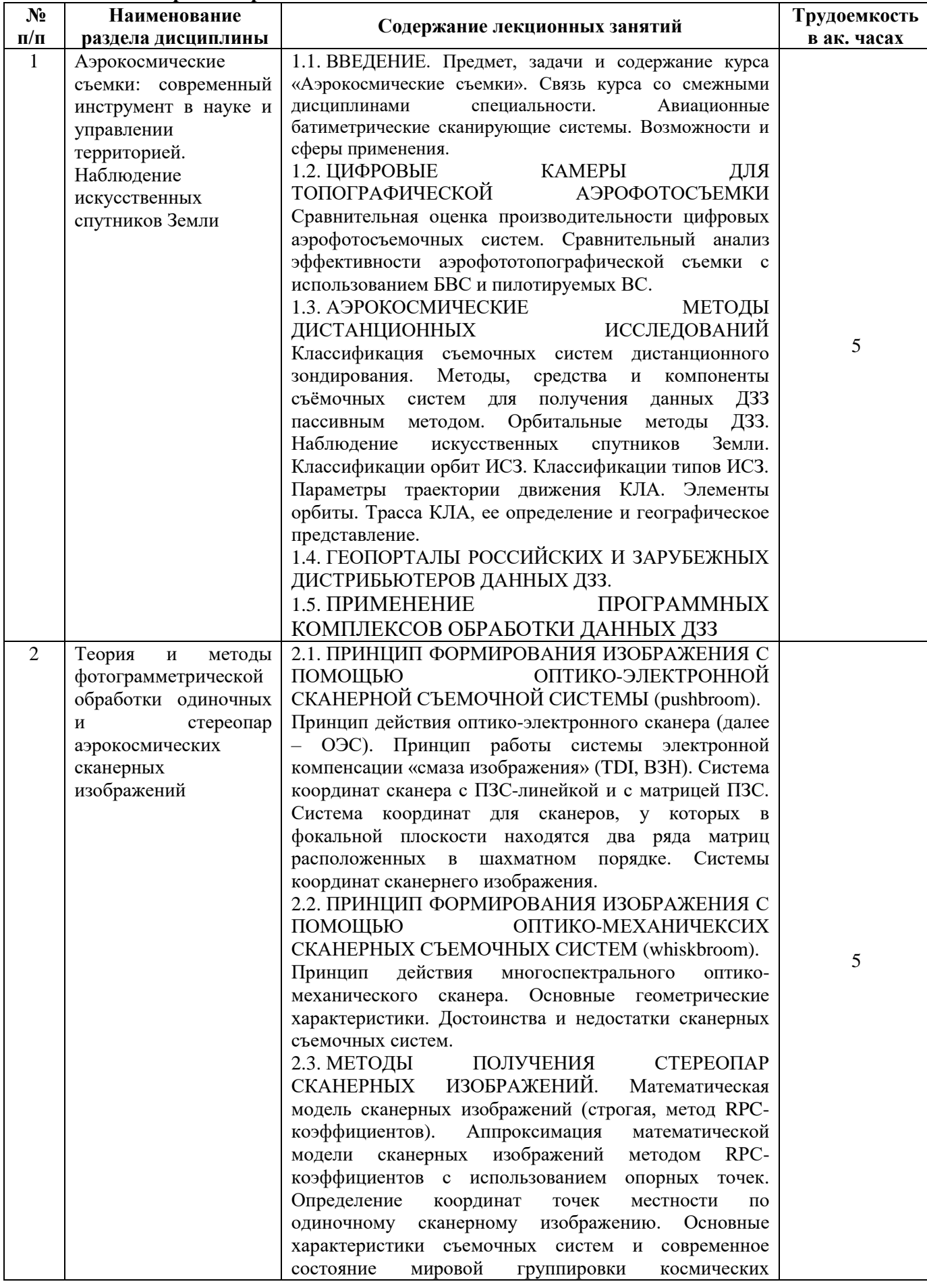

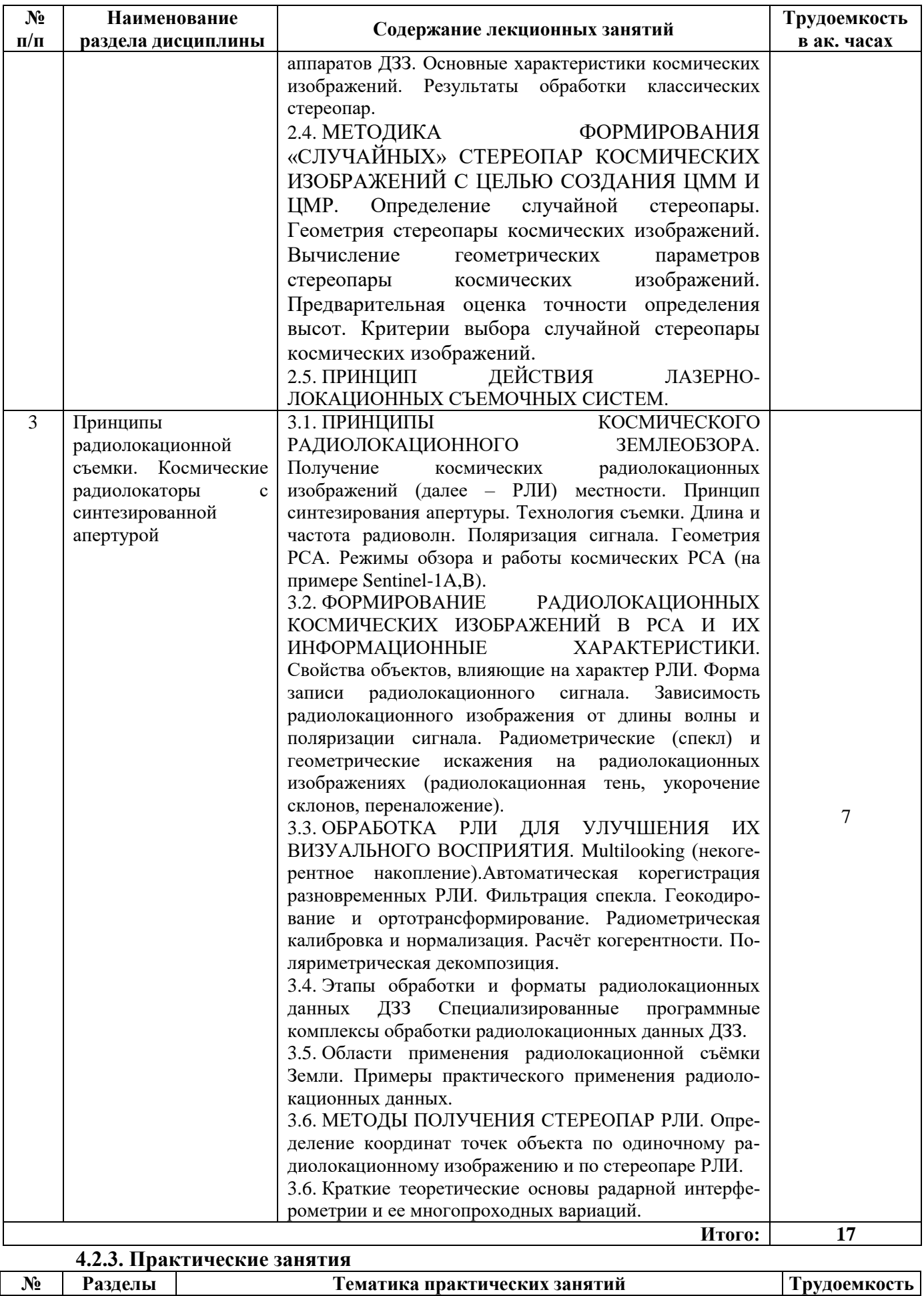

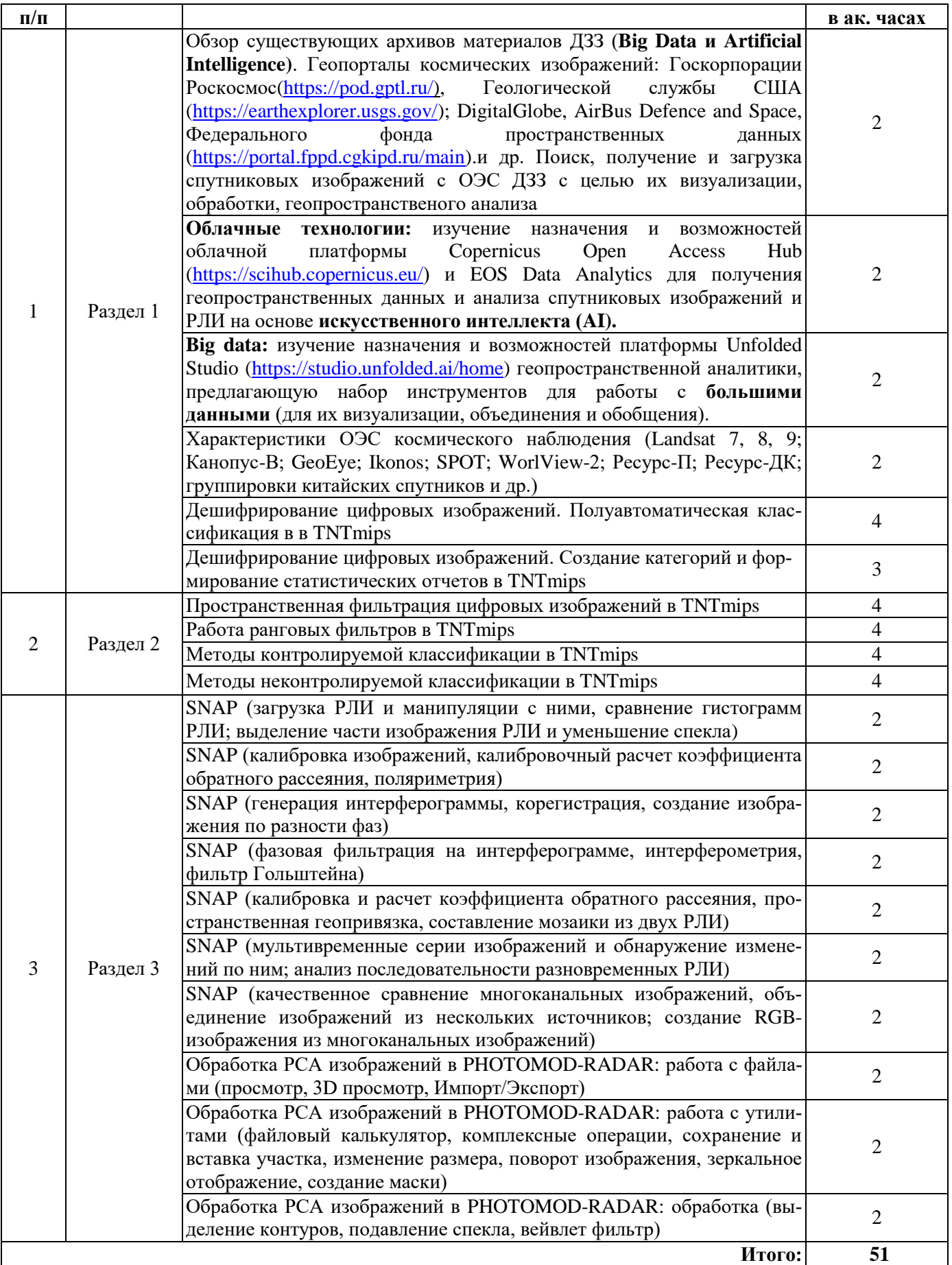

# **4.2.4. Лабораторные работы**

Лабораторные работы не предусмотрены.

#### **4.2.5. Курсовые работы (проекты)**

Курсовой проект выполняется по теме «Разработка проекта аэрофототопографической съемки, выполняемой в создания единой электронной картографической основы (цифровых топографических карт (планов), цифровых ортофотопланов местности)».

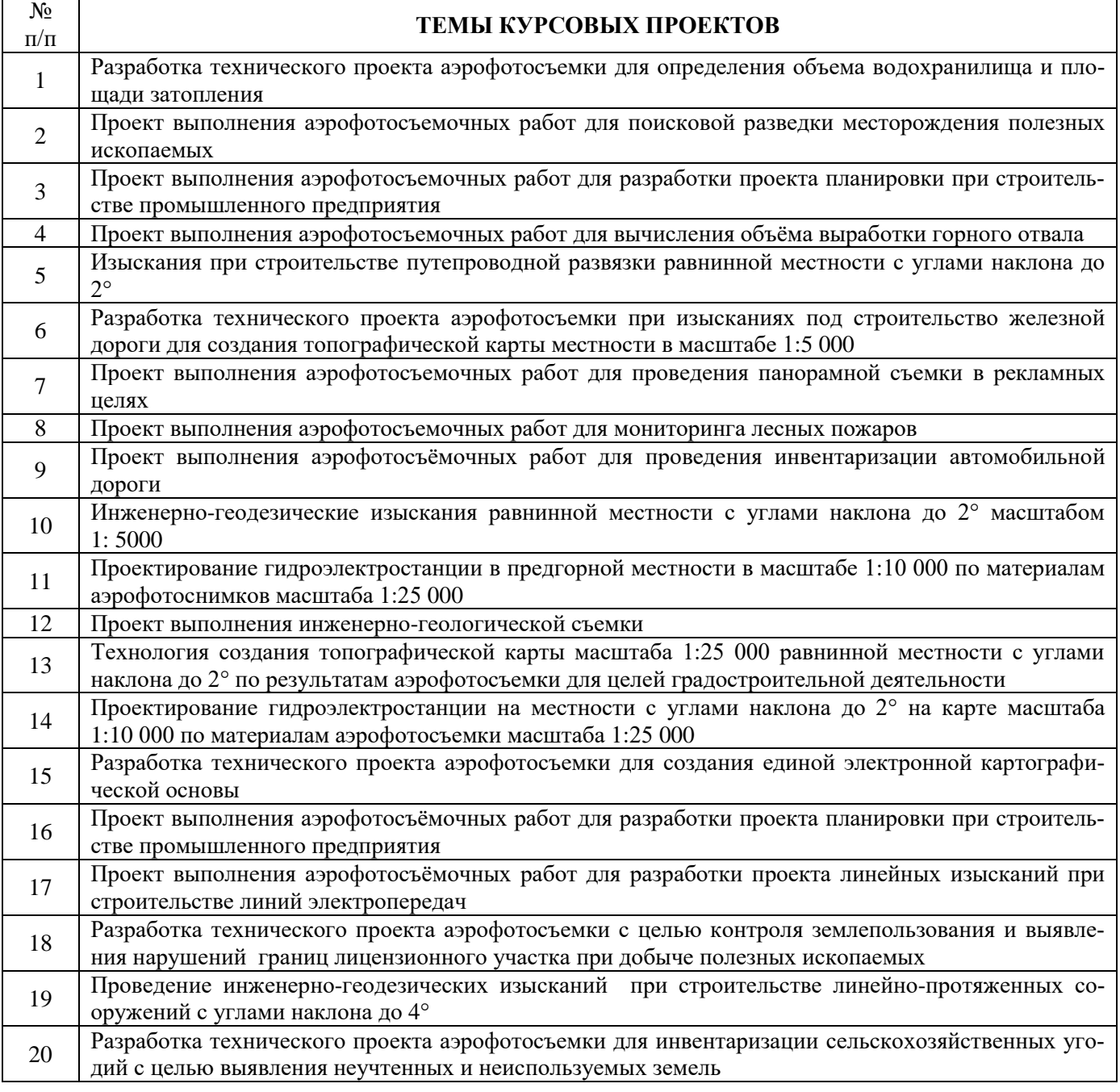

# **5. ОБРАЗОВАТЕЛЬНЫЕ ТЕХНОЛОГИИ**

В ходе обучения применяются:

**Лекции**, которые являются одним из важнейших видов учебных занятий и составляют основу теоретической подготовки обучающихся. Цели лекционных занятий:

-дать систематизированные научные знания по дисциплине, акцентировать внимание на наиболее сложных вопросах дисциплины;

-стимулировать активную познавательную деятельность обучающихся, способствовать формированию их творческого мышления.

**Практические занятия.** Цели практических занятий:

-совершенствовать умения и навыки решения практических задач.

Главным содержанием этого вида учебных занятий является работа каждого обучающегося по овладению практическими умениями и навыками профессиональной деятельности.

**Лабораторные работы.** Цели лабораторных занятий:

-углубить и закрепить знания, полученные на лекциях и в процессе самостоятельной работы обучающихся с учебной и научной литературой;

Главным содержанием этого вида учебных занятий является работа каждого обучающегося по овладению практическими умениями и навыками профессиональной деятельности.

**Консультации** (текущая консультация, накануне экзамена) является одной из форм руководства учебной работой обучающихся и оказания им помощи в самостоятельном изучении материала дисциплины, в ликвидации имеющихся пробелов в знаниях, задолженностей по текущим занятиям, в подготовке письменных работ (проектов).

Текущие консультации проводятся преподавателем, ведущим занятия в учебной группе, научным руководителем и носят как индивидуальный, так и групповой характер.

**Самостоятельная работа обучающихся** направлена на углубление и закрепление знаний, полученных на лекциях и других занятиях, выработку навыков самостоятельного активного приобретения новых, дополнительных знаний, подготовку к предстоящим учебным занятиям и промежуточному контролю.

**Курсовая работа** позволяет обучающимся развить навыки научного поиска.

**Курсовое проектирование** формирует навыки самостоятельного профессионального творчества.

# **6. ОЦЕНОЧНЫЕ СРЕДСТВА ДЛЯ ТЕКУЩЕГО КОНТРОЛЯ УСПЕВАЕМОСТИ, ПРОМЕЖУТОЧНОЙ АТТЕСТАЦИИ ПО ИТОГАМ ОСВОЕНИЯ ДИСЦИПЛИНЫ**

*6.1. Оценочные средства для самостоятельной работы и текущего контроля успеваемости*

**Раздел 1. Аэрокосмические съемки: современный инструмент в науке и управлении территорией. Наблюдение искусственных спутников Земли**

- 1. Перечислите элементы наземного сегмента системы ДЗЗ.
- 2. Какими параметрами описывается траектория спутников ДЗЗ?
- 3. Какая орбита называется солнечно-синхронной?
- 4. Что называется полосой обзора?

5. В каком диапазоне могут изменяться значения коэффициента спектральной яркости пикселя при радиометрическом разрешении съемочной системы в 11 бит?

6. Принцип выбора спектральных каналов.

- 7. Беспилотные воздушные суда и оборудование для аэрофотосъемки.
- 8. Классификация и принцип работы бортовых радиолокационных станций.
- 9. Телевизионные методы зондирования.

10. Батиметрические авиационные съемочные системы для съемки акваторий.

## **Раздел 2. Теория и методы фотограмметрической обработки одиночных и стереопар аэрокосмических сканерных изображений**

1. Какие типы фотодетекторов применяются в ОЭС ДЗЗ?

2. Какими способами осуществляется формирование изображения в полосе обзора? Приведите примеры.

3. Чем определяется радиометрическая разрешающая способность ОЭС?

4. Рассчитайте полосу захвата ОЭС КА SPOT-5 при съемке в надир. 5. Чем определяется пространственная разрешающая способность ОЭС ДЗЗ?

6. Определите предельное разрешение оптической системы аппаратуры ETM+ при съемке в панхроматическом режиме.

7. Из каких соображений выбраны новые спектральные диапазоны ОЭС КА Landsat-8 и Landsat-9?

8. Каковы особенности формирования изображения в ОЭС КА «Канопус-В»? 9. За счет чего обеспечивается высокое значение полосы обзора КА «Ресурс-П»?

## **Раздел 3. Принципы радиолокационной съемки. Космические радиолокаторы с синтезированной апертурой**

1. Каково основное отличие геометрии радиолокационной съемки от съемки в оптическом диапазоне?

2. Чем определяются полоса обзора, полоса захвата (полоса съемки), разрешение по наклонной и горизонтальной дальности, разрешение по путевой дальности и радиометрическое разрешение РСА?

3. Какие физические процессы лежат в основе принципа синтезирования апертуры?

- 4. Чем определяется предельная разрешающая способность по путевой дальности?
- 5. Какие основные операции лежат в основе формирования РЛИ в космических РСА?
- 6. Как реализуется процедура сжатия по азимуту в частотной области?
- 7. В чем особенности режима ScanSAR?
- 8. Каковы особенности телескопического режима радиолокационной съемки?
- 9. Чем отличается расчет дальности действия РСА в сравнении с некогерентной РЛС БО?
- 10. Перечислите факторы, определяющие радиометрические искажения РЛИ.
- 11. Объясните виды искажений РЛИ за счет влияния рельефа.

12. Перечислите основные этапы обработки радиолокационных данных ДЗЗ.

## *6.2. Оценочные средства для проведения промежуточной аттестации (экзамена) 6.2.1. Примерный перечень вопросов/заданий к экзамену (по дисциплине):*

1. Пассивные съемочные системы. Приведите примеры.

2. Активные съемочные системы. Приведите примеры.

3. Укажите разрешение, которое для снимков считается высоким.

4. Перечислите виды геометрических искажений РЛИ. Как устраняются масштабные искажения по горизонтальной дальности?

5. Перечислите элементы бортовой съемочной аппаратуры при ВЛС.

- 6. Чем определяется радиометрическое разрешение сенсора?
- 7. Какие основные характеристики рассматривают при оценке спектрального разрешения?
- 8. Радиометрическая коррекция снимков.
- 9. Геометрическая коррекция снимков.
- 10. Какие дешифровочные признаки применяют при работе с космическими снимками?
- 11. Атмосферная коррекция снимков.

12. На каких технических средствах происходит обработка космических снимков в настоящее время?

13. Назовите особенности фотограмметрической обработки космических снимков.

- 14. Какие факторы положены в основу дешифрирования?
- 15. Назовите верную логическую структуру процесса дешифрирования.
- 16. Укажите полный перечень методов дешифрирования.
- 17. Контролируемая классификация с обучением.
- 18. Неконтролируемая классификация без обучения.

19. Процедуру пересчета яркости пикселей старого снимка в яркость пикселей трансформированного снимка называют повторной дискретизацией. Какие из методов используется для повторной дискретизации?

20. Каковы отличительные особенности РСА КА TerraSAR?

21. Что лежит в основе интерферометрической обработки данных космических РСА?

22. В каком формате должны поставляться исходные данные для обработки РЛИ?

23. Назовите основные этапы обработки радиолокационных данных ДЗЗ при построении ЦМР интерферометрическим методом.

24. С какой целью осуществляется построение карты когерентности?

25. Какие алгоритмы лежат в основе процедур фильтрации фазового шума при интерферометрической обработке?

26. Что входит в задачу летно-съемочного процесса при аэрофототопографической съемке?

27. С какой точностью при использовании на борту GPS/IMU систем во время АФС можно определить углы крена и тангажа (α и ω)?

28. С какой точностью при использовании на борту GPS/IMU систем во время АФС можно определить угол направления курса (χ)?

29. Укажите типовую погрешность определения координат центров проектирования с помощью комплекса GPS/IMU?

30. Планово-высотная подготовка снимков.

31. Раскройте понятие «Дистанционное зондирование Земли».

32. Современное управление территорией на основе оперативного контроля природных ресурсов.

33. Области применения космической техники.

34. Классификация орбит ИСЗ по наклонению: экваториальные орбиты, полярные орбиты и солнечно-синхронные орбиты.

35. Классификация орбит ИСЗ по величине большой полуоси.

36. Орбиты захоронения

37. Классификации типов ИСЗ.

38. Линия терминатора.

39. Цифровая аэрофотосъемка с БВС.

40. Технические характеристики БВС и требования к ним.

41. Летно-съемочные работы.

42. Вспомогательное аэрофотосъемочное оборудование и технические средства АФС.

43. Устройство оптико-электронного и оптико-механического сканеров.

44. Системы координат сканерных снимков.

45. Как обеспечивается когерентная обработка траекторных сигналов при формировании РЛИ в РСА?

46. Чем определяется закон смещения элементов дальности в космических РСА?

47. Чем определяется интервал дискретизации принятого сигнала при цифровом формировании РЛИ?

48. Что такое цифровая радиоголограмма?

49. Суть процедуры автофокусировки при формировании РЛИ.

50. За счет чего достигается широкая полоса обзора в РСА КА RADARSAT-1?

51. Перечислите режимы съемки РСА Sentinel-1A,B.

52. Что такое развертка фазы?

53. Перечислите виды дифференциальной интерферометрической съемки.

54. Какова потенциальная точность оценки смещения элементов земной поверхности методом космической радиолокационной интерферометрии? От каких факторов она зависит?

55. Какими факторами определяются радиометрические искажения космических РЛИ?

56. Как компенсировать радиометрические искажения, зависящие от дальности?

57. Что является причиной появления спекла на РЛИ? Как производится количественная оценка его уровня?

## **6.2.2. Примерные тестовые задания к** *экзамену*

**Вариант №1**

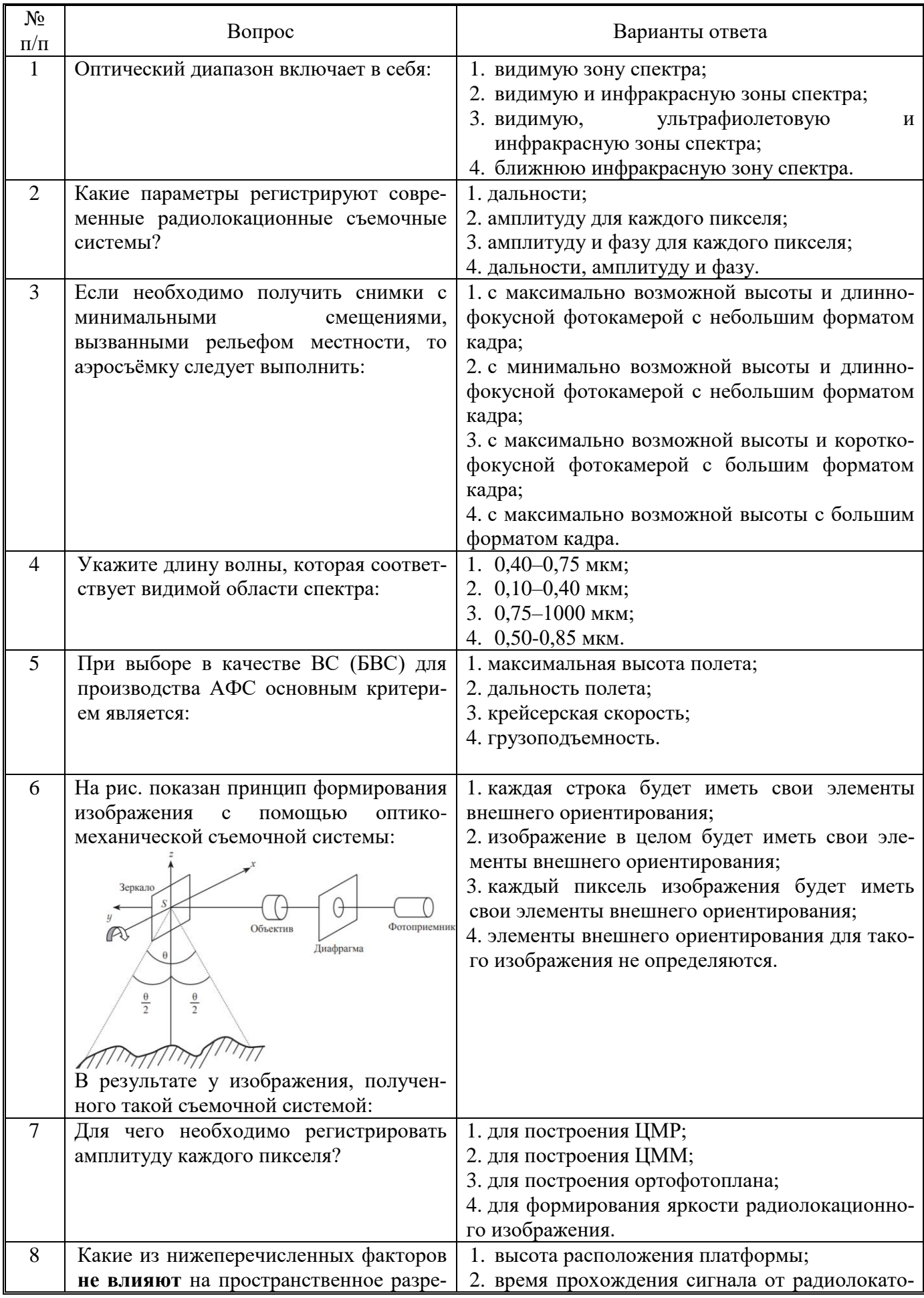

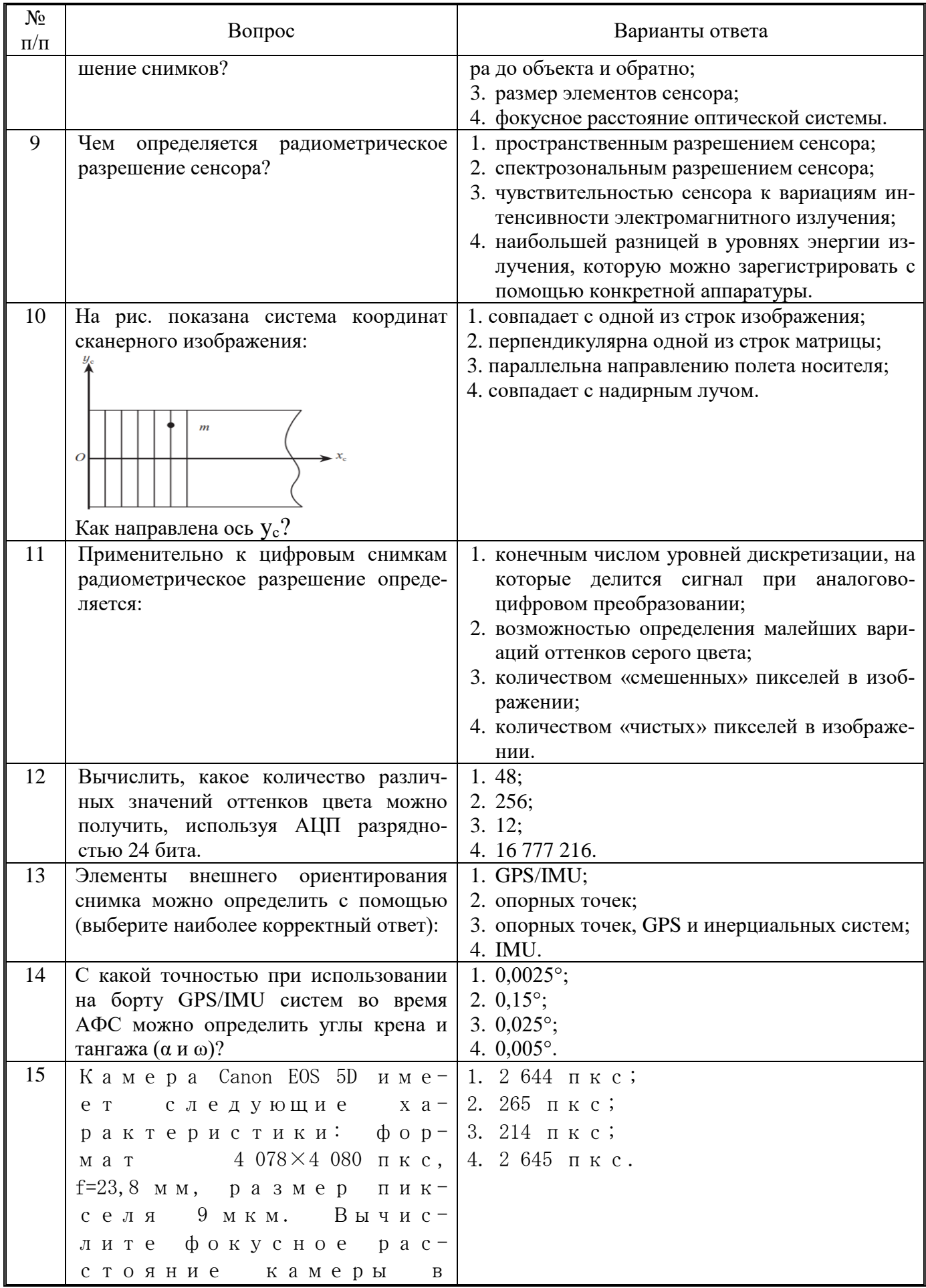

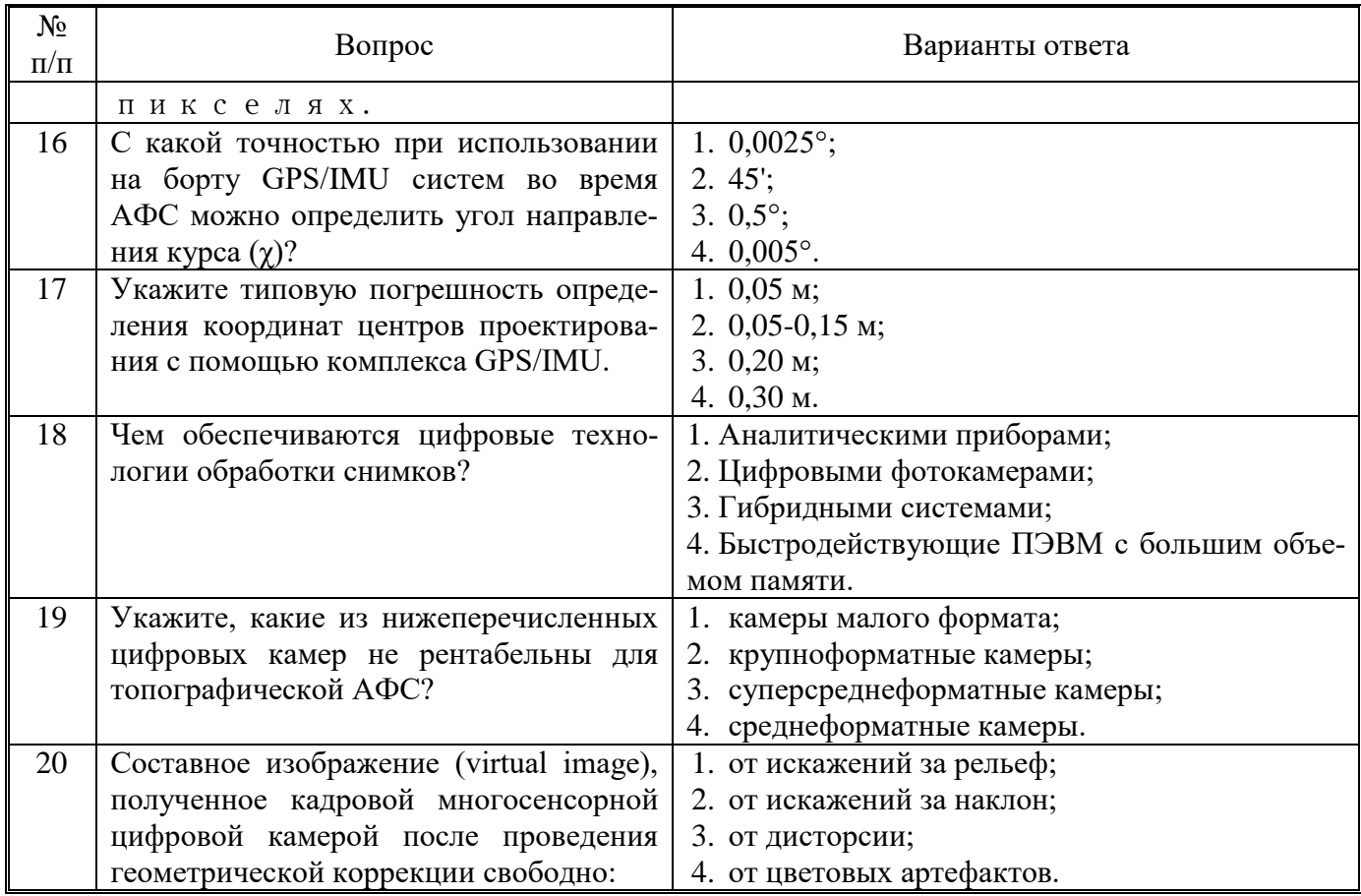

# **Вариант №2**

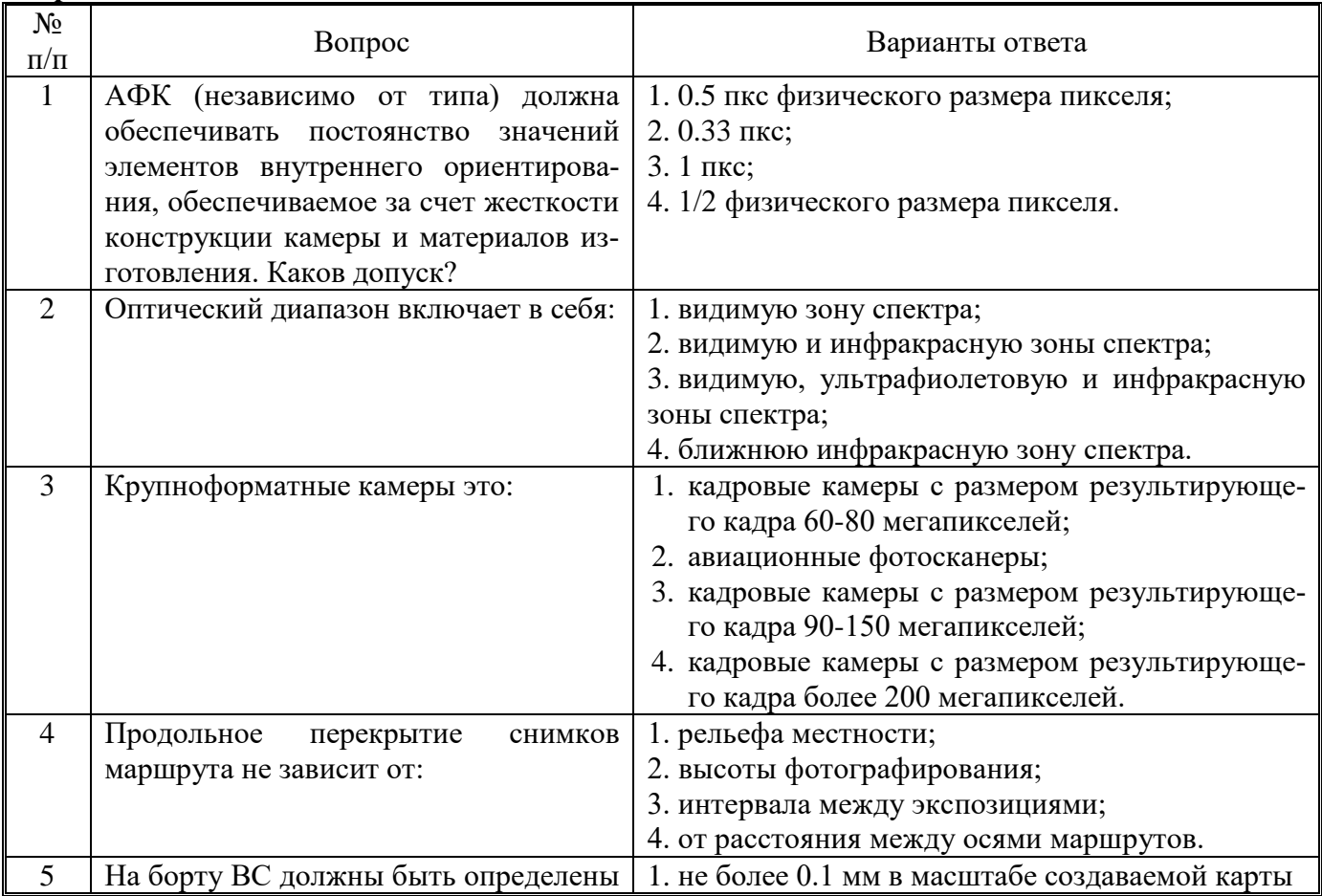

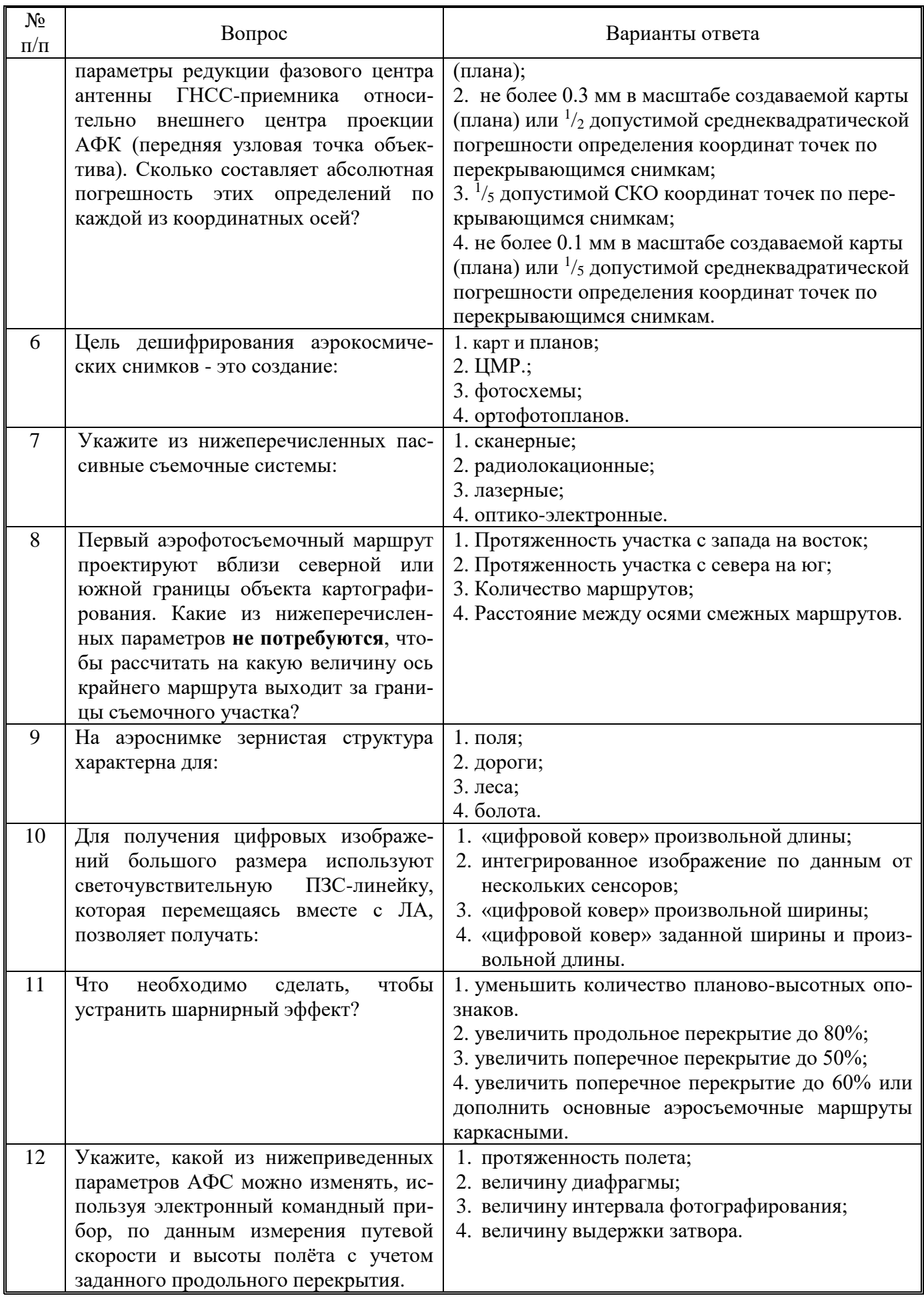

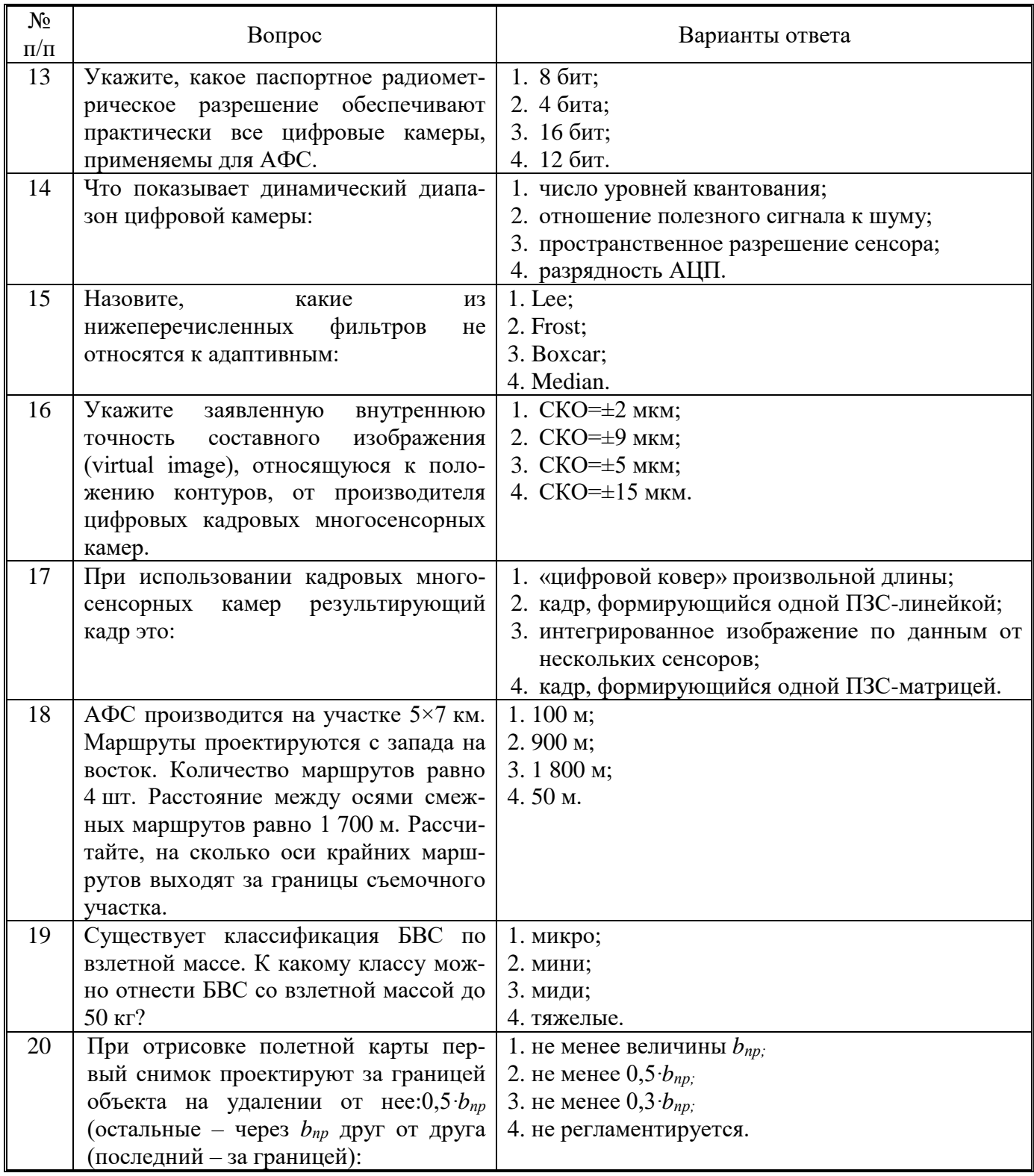

# **Вариант №3**

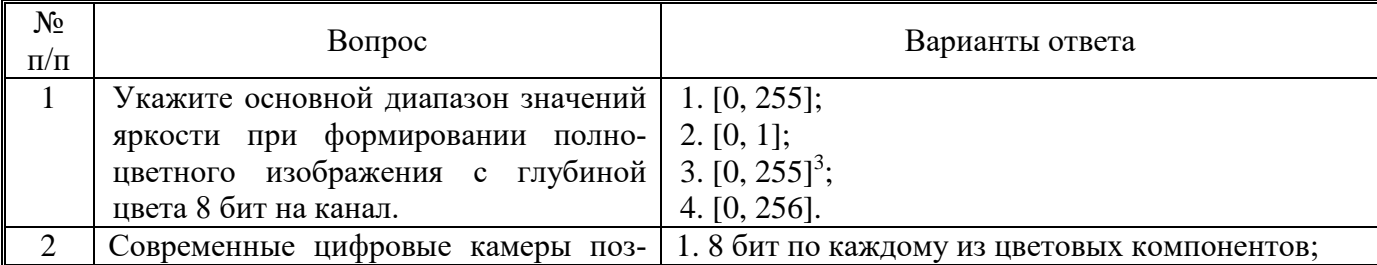

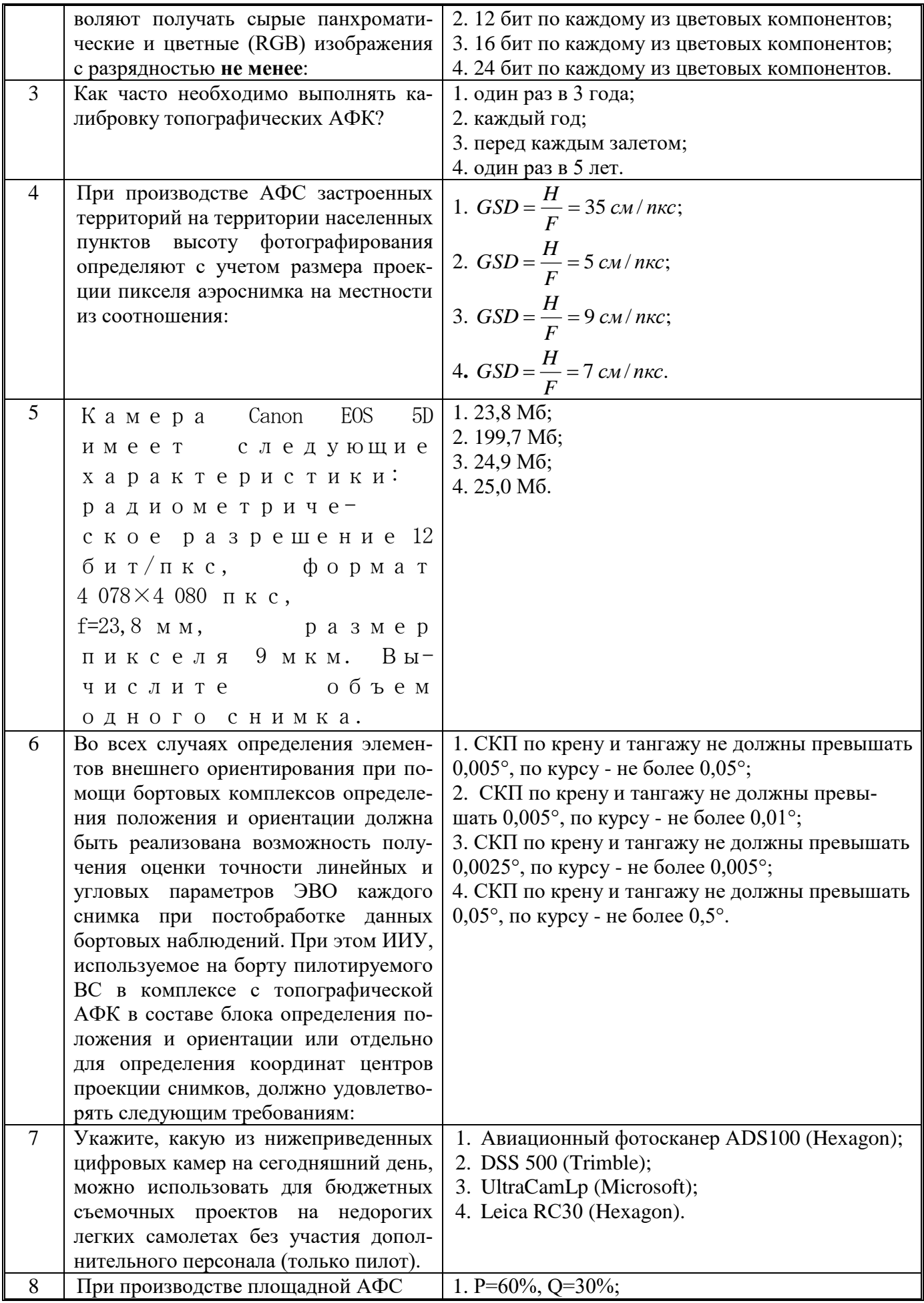

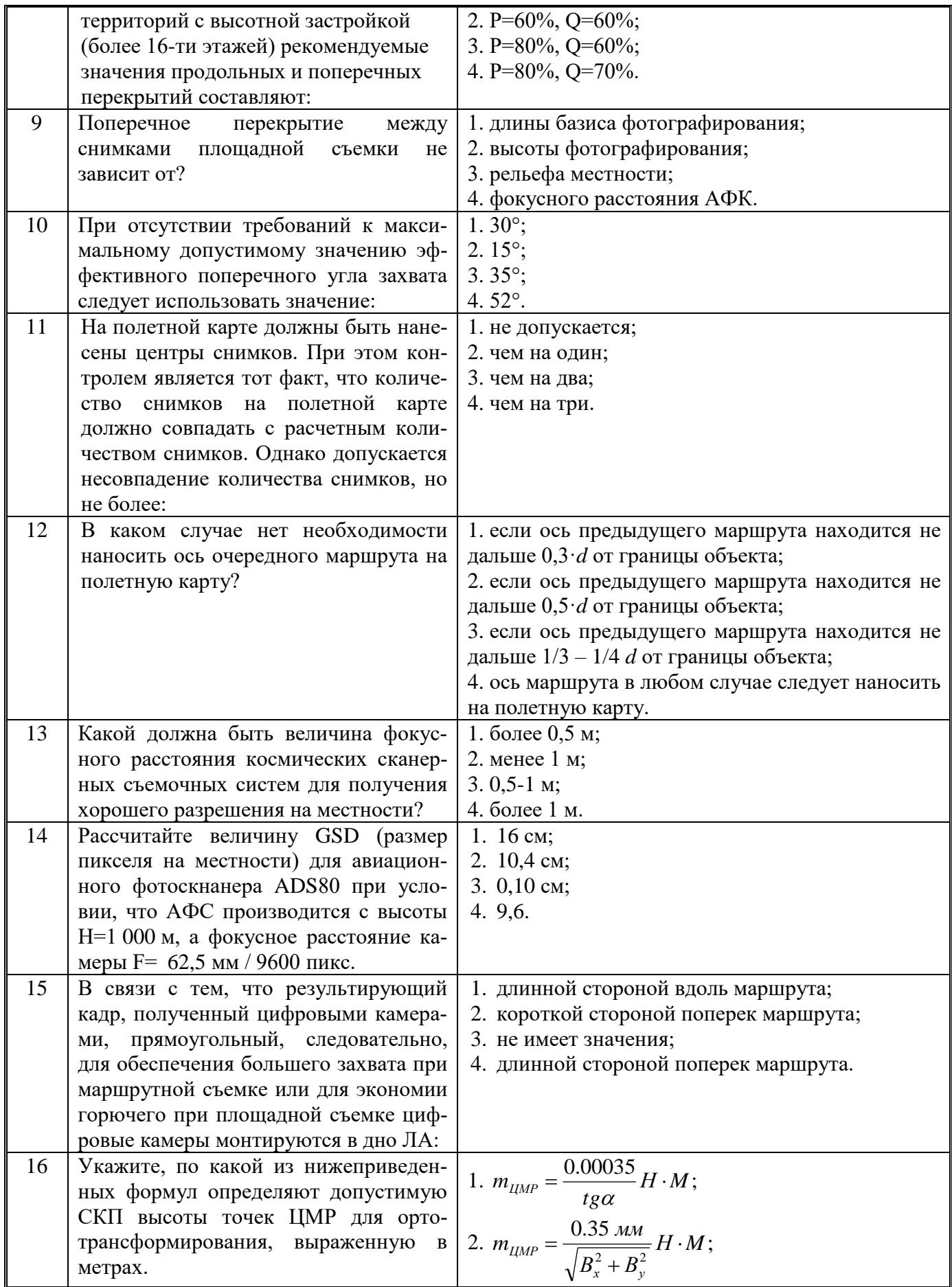

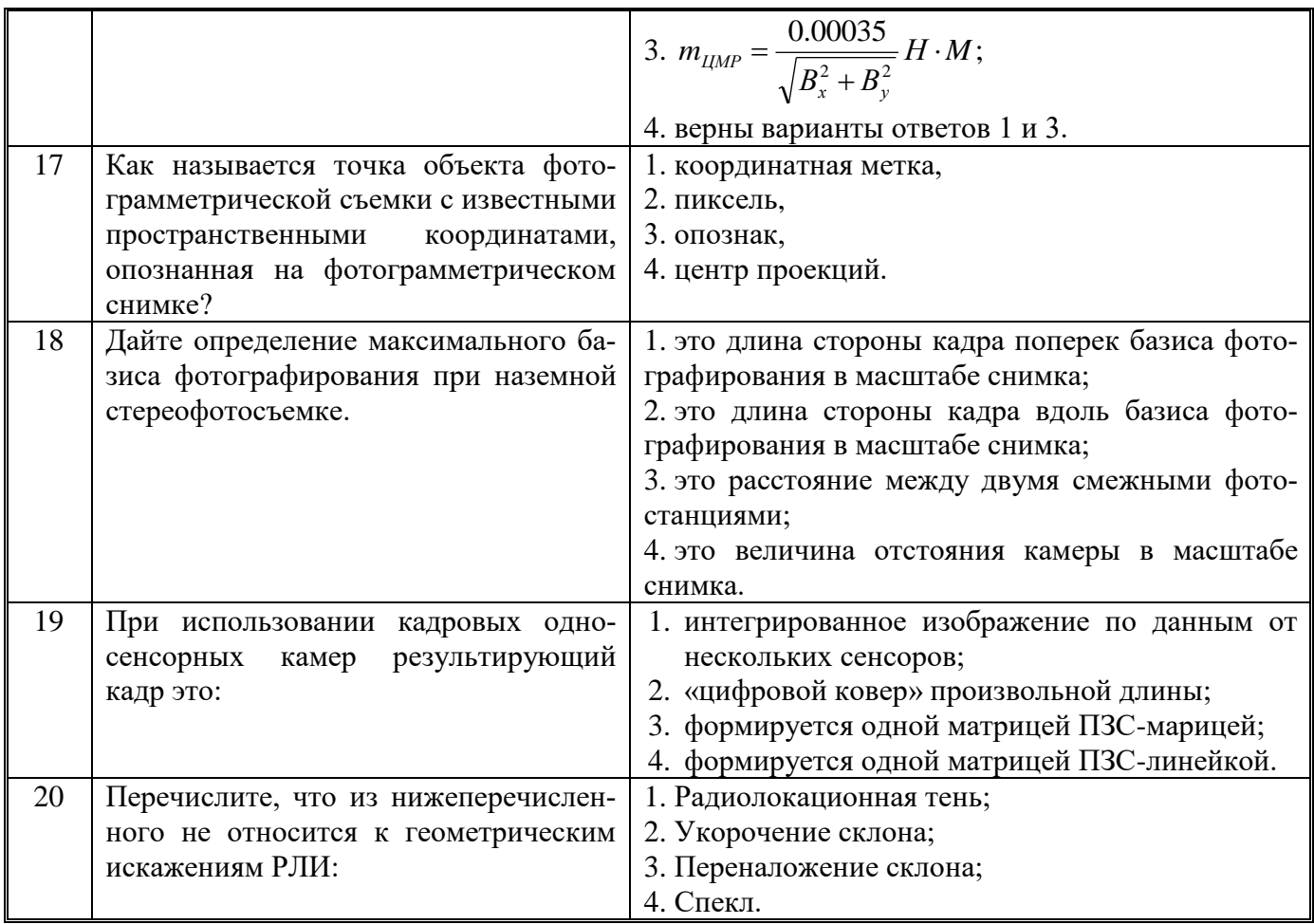

**6.3. Описание показателей и критериев контроля успеваемости, описание шкал оценивания**

# **6.3.1. Критерии оценок промежуточной аттестации (экзамен)**

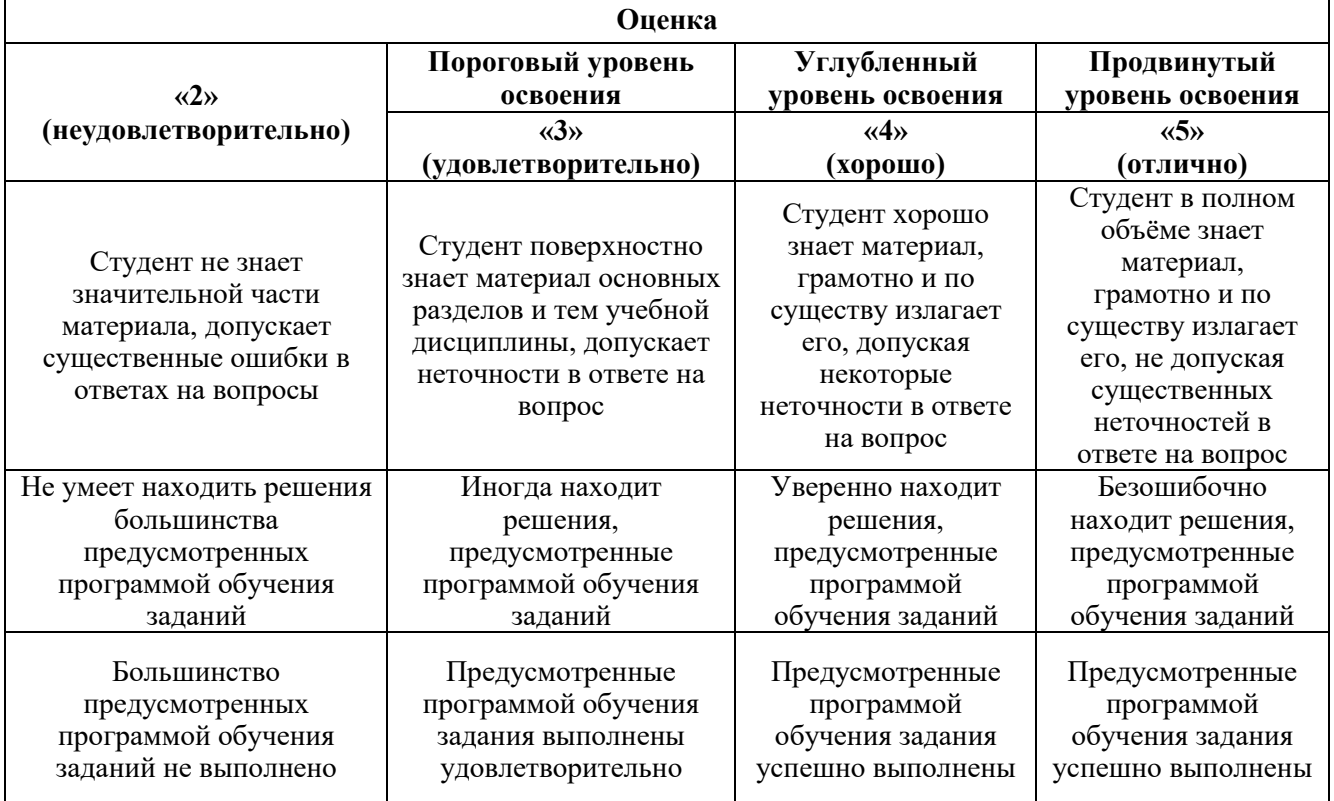

*Примерная шкала оценивания знаний в тестовой форме:*

| Количество правильных ответов, % | Оценка              |
|----------------------------------|---------------------|
| $0 - 49$                         | Неудовлетворительно |
| 50-65                            | Удовлетворительно   |
| 66-85                            | Хорошо              |
| $86-100$                         | Отлично             |

# **7. УЧЕБНО-МЕТОДИЧЕСКОЕ И ИНФОРМАЦИОННОЕ ОБЕСПЕЧЕНИЕ ДИСЦИПЛИНЫ**

#### **7.1. Рекомендуемая литература**

#### **7.1.1. Основная литература**

1. Гук, А. П. Аэрокосмические съемки : учебное пособие / А. П. Гук. — Новосибирск : СГУГиТ, 2019. — 105 с. — ISBN 978-5-907052-37-6. — Текст : электронный // Лань : электроннобиблиотечная система. — URL: https://e.lanbook.com/book/157325 (дата обращения: 01.12.2022).

2. Гук, А. П. Фотограмметрия и дистанционное зондирование : учебное пособие / А. П. Гук. — Новосибирск : СГУГиТ, 2018. — 248 с. — ISBN 978-5-906948-89-2. — Текст : электронный // Лань : электронно-библиотечная система. — URL: https://e.lanbook.com/book/157317 (дата обращения: 01.12.2022).

3. Зотов, Р. В. Дистанционное зондирование и фотограмметрия : учебное пособие / Р. В. Зотов. — Омск : СибАДИ, 2020 — Часть 1 — 2020. — 210 с. — Текст : электронный // Лань : электронно-библиотечная система. — URL: https://e.lanbook.com/book/149558 (дата обращения: 01.12.2022).

4. Зотов, Р. В. Дистанционное зондирование и фотограмметрия : учебное пособие / Р. В. Зотов. — Омск : СибАДИ, 2020 — Часть 2 — 2020. — 234 с. — Текст : электронный // Лань : электронно-библиотечная система. — URL: https://e.lanbook.com/book/163803 (дата обращения: 01.12.2022).

4. Изместьев А.Г. Фотограмметрия и дистанционные методы зондирования Земли [Электронный ресурс]: учебное пособие / А.Г. Изместьев. — Электрон. дан. — Кемерово: КузГТУ имени Т.Ф. Горбачева, 2017. — 119 с. — Режим доступа:<https://e.lanbook.com/book/105396> (дата обращения: 30.11.2022).

6. Чибуничев, А. Г. Фотограмметрия : учебник / А. Г. Чибуничев. — Москва : МИИГАиК, 2022. — 328 с. — ISBN 978-5-91188-080-4. — Текст : электронный // Лань : электроннобиблиотечная система. — URL:<https://e.lanbook.com/book/263402> (дата обращения: 01.12.2022).

7. Тематическое дешифрирование и интерпретация космических снимков среднего и высокого пространственного разрешения [Электронный ресурс]: учебное пособие / А. Н. Шихов, А. П. Герасимов, А. И. Пономарчук, Е. С. Перминова ; Пермский государственный национальный исследовательский университет. – Электронные данные. – Пермь, 2020. – 49,6 Мб ; 191 с. : ил. – Режим доступа: [http://www.psu.ru/files/docs/science/books/uchebnie-posobiya/shikhov-gerasimov](http://www.psu.ru/files/docs/science/books/uchebnie-posobiya/shikhov-gerasimov-ponomarchukperminova-tematicheskoe-deshifrovanie-i-interpretaciyakosmicheskih-snimkov.pdf)[ponomarchukperminova-tematicheskoe-deshifrovanie-i-interpretaciyakosmicheskih-snimkov.pdf](http://www.psu.ru/files/docs/science/books/uchebnie-posobiya/shikhov-gerasimov-ponomarchukperminova-tematicheskoe-deshifrovanie-i-interpretaciyakosmicheskih-snimkov.pdf) (дата обращения: 01.12.2022).

8. [Шовенгердт Роберт А. Дистанционное зондирование. Модели и методы обработки](http://cbook.benran.ru/ris.aspx?par=168657)  [изображений](http://cbook.benran.ru/ris.aspx?par=168657) / Шовенгердт Р.А.; Кирюшин А.В., Демьяников А.И. (пер. с англ.). — 3-е изд. — М. : Техносфера, 2013. — 589 с., [16] л. ил. : ил., табл. — (Мир наук о Земле). — Пер. изд. : Remote sensing. Models and methods for image processing / Schowengerdt Robert A. — 3d ed. Amsterdam [etc.] : Elsevier, cop. 2007. На корешке пер.: V, 04. — ISBN 978-5-94836-244-1. Режим доступа: <https://www.technosphera.ru/lib/book/5> (дата обращения: 01.12.2022).

9. Lillesand, Thomas M. Remote sensing and image interpretation / Thomas M. Lillesand, Ralph W. Kiefer, Jonathan W. Chipman, 770 p. — Seventh edition, 2015. Includes bibliographical references and index. ISBN 978-1-118-34328-9 (paperback). Available Online: <https://www.geokniga.org/bookfiles/geokniga-remote-sensing-and-image-interpretation.pdf> (дата обращения: 01.12.2022).

10. Martin Vermeer, Getachew Tesfaye Ayehu. Digital Aerial Mapping. A Hands-On Course, 215 p., Helsinki, 18th September, 2021. - Available Online:<https://users.aalto.fi/~mvermeer/book.pdf> (дата обращения: 01.12.2022).

11. Lillesand, Thomas M. Remote sensing and image interpretation / Thomas M. Lillesand, Ralph W. Kiefer, Jonathan W. Chipman, 770 p. — Seventh edition, 2015. Includes bibliographical references and index. ISBN 978-1-118-34328-9 (paperback). Available Online: <https://www.geokniga.org/bookfiles/geokniga-remote-sensing-and-image-interpretation.pdf> (дата обращения: 01.12.2022).

12. Martin Vermeer, Getachew Tesfaye Ayehu. Digital Aerial Mapping. A Hands-On Course, 215 p., Helsinki, 18th September, 2021. - Available Online:<https://users.aalto.fi/~mvermeer/book.pdf> (дата обращения: 01.12.2022).

## **7.1.2. Дополнительная литература**

1. Anna Bogoliubova, Przemysław Tymków. Accuracy assessment of automatic image processing for land cover classification of St. Petersburg protected area. **-** Acta Scientiarium Polonorum, Geodesia et Descriptio Terrarum Vol. 13 (1-2) 2014, p. 5-22: [https://www.researchgate.net/publication/295813339\\_ACCURACY\\_ASSESSMENT\\_OF\\_AUTOMATIC](https://www.researchgate.net/publication/295813339_ACCURACY_ASSESSMENT_OF_AUTOMATIC_IMAGE_PROCESSING_FOR_LAND_COVER_CLASSIFICATION_OF_ST_PETERSBURG_PROTECTED_AREA_1) [\\_IMAGE\\_PROCESSING\\_FOR\\_LAND\\_COVER\\_CLASSIFICATION\\_OF\\_ST\\_PETERSBURG\\_PROT](https://www.researchgate.net/publication/295813339_ACCURACY_ASSESSMENT_OF_AUTOMATIC_IMAGE_PROCESSING_FOR_LAND_COVER_CLASSIFICATION_OF_ST_PETERSBURG_PROTECTED_AREA_1) [ECTED\\_AREA\\_1](https://www.researchgate.net/publication/295813339_ACCURACY_ASSESSMENT_OF_AUTOMATIC_IMAGE_PROCESSING_FOR_LAND_COVER_CLASSIFICATION_OF_ST_PETERSBURG_PROTECTED_AREA_1) (дата обращения: 01.12.2022).

2. Anna Bogoliubova, Przemysław Tymków. Land cover changes and dynamics and dynamics of Yuntolovsky Reserve. - Electronic Journal of Polish Agricaltural University (EJPAU), Wroclaw, Poland, 2014, Vol. 17, Issue 3. Available Online:<http://www.ejpau.media.pl/volume17/issue3/art-03.html> (дата обращения: 14.06.2022).

3. Wilfried Linder, Digital Photogrammetry A Practical Course. Fourth Edition. eBook, 209 р., 2016. Режим доступа: [https://www.academia.edu/6829704/Wilfried\\_Linder\\_Digital\\_Photogrammetry\\_A\\_Practical\\_Course](https://www.academia.edu/6829704/Wilfried_Linder_Digital_Photogrammetry_A_Practical_Course) ((дата обращения: 01.12.2022).

4. Г. Голдберг, С. Майер и др. [Эффективный метод распознавания обособленных деревьев](http://www.mdpi.com/2072-4292/10/2/161)  [австралийской саванны по снимкам, полученных легкими и недорогими БПЛА. Remote Sensing.](http://www.mdpi.com/2072-4292/10/2/161)  [10\(2\), 161, 2018.](http://www.mdpi.com/2072-4292/10/2/161) Режим доступа: <https://www.mdpi.com/2072-4292/10/2/161> (дата обращения: 01.12.2022).

5. Гонсалес Р., Вудс Р. Цифровая обработка изображений Издание 3-е, исправленное и дополненное. Москва: Техносфера, 2012. – 1104 с. Режим доступа: <https://www.technosphera.ru/lib/book/311> (дата обращения: 01.12.2022).

6. Горбачев, С. В. Цифровая обработка аэрокосмических изображений : монография / С. В. Горбачев, C. Г. Емельянов, Д. С. Жданов. — Томск : ТГУ, 2015. — 304 с. — ISBN 978-5-7511- 2395-6. — Текст: электронный // Лань : электронно-библиотечная система. — URL: https://e.lanbook.com/book/92018 (дата обращения: 01.12.2022).

7. Доросинский Л.Г. Оптимальная обработка радиолокационных изображений, формируемых в РСА: монография. – М.: Издательский дом Академии Естествознания, 2017. – 212 с. Режим доступа: [https://elar.urfu.ru/bitstream/10995/53215/1/978-5-91327-475-5\\_2017.pdf](https://elar.urfu.ru/bitstream/10995/53215/1/978-5-91327-475-5_2017.pdf) (дата обращения: 01.12.2022).

8. Лимонов, А. Н. Прикладная фотограмметрия : учебник для вузов / А. Н. Лимнов, Л. А. Гаврилова. — Москва : Академический проект, 2020. — 255 c. — ISBN 978-5-8291-2980-4. — Текст : электронный // Цифровой образовательный ресурс IPR SMART : [сайт]. — URL: <https://www.iprbookshop.ru/110094.html> (дата обращения: 01.12.2022).

9. Основы дистанционного зондирования Земли и фотограмметрических работ при изысканиях для строительства инженерных сооружений : учебное пособие / А. М. Олейник, А. М. Попов, М. А. Подкорытова, А. Ф. Николаев. — Тюмень : ТюмГНГУ, 2016. — 186 с. — ISBN 978-5-9961- 1180-0. — Текст : электронный // Лань : электронно-библиотечная система. — URL: <https://e.lanbook.com/book/88573> (дата обращения: 30.11.2022).

10. Радиолокационные системы : учебное пособие / В. В. Ахияров, С. И. Нефедов, А. И. Николаев [и др.] ; под редакцией А. И. Николаева. — 2-е изд. — Москва : МГТУ им. Баумана, 2018. — 349 с. — ISBN 978-5-7038-4823-4. — Текст : электронный // Лань : электроннобиблиотечная система. — URL:<https://e.lanbook.com/book/106468> (дата обращения: 01.12.2022).

11. Радиолокационные системы : учебник / В. П. Бердышев, Е. Н. Гарин, А. Н. Фомин [и др.]. — 2-е изд. — Красноярск : СФУ, 2021. — 400 с. — ISBN 978-5-7638-4487-0. — Текст : электронный // Лань : электронно-библиотечная система. — URL: <https://e.lanbook.com/book/181664> (дата обращения: 01.12.2022).

12. Коберниченко, В. Г. Радиоэлектронные системы дистанционного зондирования Земли: Учебное пособие / Коберниченко В.Г., - 2-е изд., стер. - Москва :Флинта, Изд-во Урал. ун-та, 2017. - 224 с. ISBN 978-5-9765-3131-4. - Текст : электронный. - URL: <https://znanium.com/catalog/product/947708> (дата обращения: 01.12.2022).

13. Обработка данных дистанционного зондирования Земли: практические аспекты : [учеб. пособие] / [В. Г. Коберниченко, О. Ю. Иванов, С. М. Зраенко и др. ; под общ. ред. В. Г. Коберниченко]. — Екатеринбург : Изд-во Урал. ун-та, 2013. — 168 с. Режим доступа: [https://www.geokniga.org/bookfiles/geokniga-obrabotka-dannyh-distancionnogo-zondirovaniya-zemli](https://www.geokniga.org/bookfiles/geokniga-obrabotka-dannyh-distancionnogo-zondirovaniya-zemli-prakticheskie-aspekty.pdf)[prakticheskie-aspekty.pdf](https://www.geokniga.org/bookfiles/geokniga-obrabotka-dannyh-distancionnogo-zondirovaniya-zemli-prakticheskie-aspekty.pdf) (дата обращения: 01.12.2022).

14. Севастьянова М.Н., Серебряков С.А. Техника и технология аэрокосмической съемки. Раздел: «Цифровые аэрофотосъемочные системы». – М: МИИГАиК, 2015, 58 с. Режим доступа: [https://www.miigaik.ru/upload/iblock/cf6/cf63922313bb2245e44df4ca5e5d6f95.pdf.](https://www.miigaik.ru/upload/iblock/cf6/cf63922313bb2245e44df4ca5e5d6f95.pdf)

15. А.Ю. Сечин, В.Н. Адров. [Фотограмметрия и облачные технологии. Геопрофи, № 2,](https://racurs.ru/upload/medialibrary/f16/Adrov_Sechin.pdf)  [2017. С. 24-27.](https://racurs.ru/upload/medialibrary/f16/Adrov_Sechin.pdf) Режим доступа: [https://racurs.ru/upload/medialibrary/f16/Adrov\\_Sechin.pdf](https://racurs.ru/upload/medialibrary/f16/Adrov_Sechin.pdf) (дата обращения: 30.11.2022).

16. Старовойтов В.В. Цифровые изображения: от получения до обработки / В.В. Старовойтов, Ю.И. Голуб – Минск: ОИПИ НАН Беларуси, 2014. – 202 с. - ISBN 978-985-6744-80-1. Режим доступа: [https://www.researchgate.net/profile/Valery-](https://www.researchgate.net/profile/Valery-Starovoitov/publication/272487320_Cifrovye_izobrazenia_ot_polucenia_do_obrabotki/links/5832e0a208aef19cb81c7da1/Cifrovye-izobrazenia-ot-polucenia-do-obrabotki.pdf)Starovoitov/publication/272487320 Cifrovye izobrazenia ot polucenia do obrabotki/links/5832e0a208 [aef19cb81c7da1/Cifrovye-izobrazenia-ot-polucenia-do-obrabotki.pdf](https://www.researchgate.net/profile/Valery-Starovoitov/publication/272487320_Cifrovye_izobrazenia_ot_polucenia_do_obrabotki/links/5832e0a208aef19cb81c7da1/Cifrovye-izobrazenia-ot-polucenia-do-obrabotki.pdf) (дата обращения: 30.11.2022).

17. Теоретические и физические основы радиолокации и специального мониторинга : учебник / А. Н. Фомин, В. Н. Тяпкин, Д. Д. Дмитриев [и др.] ; под общ. ред. И. Н. Ищука. – Красноярск : Сиб. федер. ун-т, 2016. – 292 с. Режим доступа: [http://vii.sfu-kras.ru/images/pdf/u15\\_tifosm.pdf](http://vii.sfu-kras.ru/images/pdf/u15_tifosm.pdf) (дата обращения: 01.12.2022)

18. Цветков, В. Я. Космическая геоинформатика / В. Я. Цветков, В. П. Савиных. — Санкт-Петербург : Лань, 2022. — 184 с. — ISBN 978-5-507-44549-3. — Текст : электронный // Лань : электронно-библиотечная система. — URL: <https://e.lanbook.com/book/261317> (дата обращения: 01.12.2022).

19. Широков, Ю. Ф. Основы теории радиолокационных систем [Электронный ресурс ] : электрон, учеб. пособие / Ю. Ф. Широков ; Минобрнауки России , Самар, гос. аэрокосм, ун-т им. С.П. Королева ( нац. исслед. ун-т ) .- Электрон, текстовые и граф. дан. ( 20,7 Мбайт) . - Самара , 2012. Режим доступа: [http://repo.ssau.ru/bitstream/Uchebnye-posobiya/Osnovy-teorii-radiolokacionnyh](http://repo.ssau.ru/bitstream/Uchebnye-posobiya/Osnovy-teorii-radiolokacionnyh-sistem-Elektronnyi-resurs-elektron-ucheb-posobie-54211/1/%D0%A8%D0%B8%D1%80%D0%BE%D0%BA%D0%BE%D0%B2%20%D0%AE.%D0%A4.%20%D0%9E%D1%81%D0%BD%D0%BE%D0%B2%D1%8B%20%D1%82%D0%B5%D0%BE%D1%80%D0%B8%D0%B8.pdf)[sistem-Elektronnyi-resurs-elektron-ucheb-posobie-](http://repo.ssau.ru/bitstream/Uchebnye-posobiya/Osnovy-teorii-radiolokacionnyh-sistem-Elektronnyi-resurs-elektron-ucheb-posobie-54211/1/%D0%A8%D0%B8%D1%80%D0%BE%D0%BA%D0%BE%D0%B2%20%D0%AE.%D0%A4.%20%D0%9E%D1%81%D0%BD%D0%BE%D0%B2%D1%8B%20%D1%82%D0%B5%D0%BE%D1%80%D0%B8%D0%B8.pdf)

[54211/1/%D0%A8%D0%B8%D1%80%D0%BE%D0%BA%D0%BE%D0%B2%20%D0%AE.%D0%A](http://repo.ssau.ru/bitstream/Uchebnye-posobiya/Osnovy-teorii-radiolokacionnyh-sistem-Elektronnyi-resurs-elektron-ucheb-posobie-54211/1/%D0%A8%D0%B8%D1%80%D0%BE%D0%BA%D0%BE%D0%B2%20%D0%AE.%D0%A4.%20%D0%9E%D1%81%D0%BD%D0%BE%D0%B2%D1%8B%20%D1%82%D0%B5%D0%BE%D1%80%D0%B8%D0%B8.pdf) [4.%20%D0%9E%D1%81%D0%BD%D0%BE%D0%B2%D1%8B%20%D1%82%D0%B5%D0%BE%](http://repo.ssau.ru/bitstream/Uchebnye-posobiya/Osnovy-teorii-radiolokacionnyh-sistem-Elektronnyi-resurs-elektron-ucheb-posobie-54211/1/%D0%A8%D0%B8%D1%80%D0%BE%D0%BA%D0%BE%D0%B2%20%D0%AE.%D0%A4.%20%D0%9E%D1%81%D0%BD%D0%BE%D0%B2%D1%8B%20%D1%82%D0%B5%D0%BE%D1%80%D0%B8%D0%B8.pdf) [D1%80%D0%B8%D0%B8.pdf](http://repo.ssau.ru/bitstream/Uchebnye-posobiya/Osnovy-teorii-radiolokacionnyh-sistem-Elektronnyi-resurs-elektron-ucheb-posobie-54211/1/%D0%A8%D0%B8%D1%80%D0%BE%D0%BA%D0%BE%D0%B2%20%D0%AE.%D0%A4.%20%D0%9E%D1%81%D0%BD%D0%BE%D0%B2%D1%8B%20%D1%82%D0%B5%D0%BE%D1%80%D0%B8%D0%B8.pdf) (дата обращения: 01.12.2022).

## **Нормативные документы**

1. ГОСТ 32453-2017 Глобальная навигационная спутниковая система. Системы координат. Методы преобразований координат определяемых точек.

2. ГОСТ Р 59328-2021. Национальный стандарт Российской Федерации. Аэрофотосъемка топографическая. Технические требования (утв. и введен в действие Приказом Росстандарта от 19.02.2021 № 85-ст).

3. ГОСТ Р 59169-2020. Национальный стандарт Российской Федерации. Строительные работы и типовые технологические процессы. Применение беспилотных воздушных судов при выполнении земляных работ. Общие требования (утв. и введен в действие Приказом Росстандарта от 11.11.2020 № 1051-ст).

4. ГОСТ Р 59562-2021 Съемка аэрофототопографическая. Технические требования. – М.: Стандартинформ, 2021, 66 с.

5. ГОСТ Р 58854-2020 Фотограмметрия. требования к созданию ориентированных аэроснимков для построения стереомоделей застроенных территорий. – М.: «Стандартинформ», 2020. 20 с.

6. [ГОСТ Р 51833-2001](https://www.normacs.ru/Doclist/doc/15JE.html) Фотограмметрия. Термины и определения.

7. [ГОСТ Р 52369 Ф](kodeks://link/d?nd=1200041194)ототопография. Термины и определения.

8. ГОСТ Р 70078-2022 Программно-аппаратный комплекс аэрофототопографической съемки с использованием беспилотного воздушного судна. Технические требования.

9. [ГОСТ Р 57668](kodeks://link/d?nd=1200147003&point=mark=000000000000000000000000000000000000000000000000007D20K3) Пространственные данные. Метаданные. Часть 1. Основные положения.

10. [ГОСТ Р 57657 \(](kodeks://link/d?nd=1200146882)ИСО 19131:2007) Пространственные данные. Спецификация информационного продукта.

11. ОДМ 218.9.017-2019 Методические рекомендации по производству аэрофототопографических работ с использованием беспилотных летательных аппаратов при изысканиях в целях строительства и реконструкции автомобильных дорог. – М.: Федеральное дорожное агентство (Росавтодор), 2019 г.

12. Постановление Правительства РФ от 24 ноября 2016 г. № 1240 «Об установлении государственных систем координат, государственной системы высот и государственной гравиметрической системы».

13. Приказ Федеральной службы государственной регистрации, кадастра и картографии от 23 октября 2020 года № П/0393 «Об утверждении требований к точности и методам определения координат характерных точек границ земельного участка, требований к точности и методам определения координат характерных точек контура здания, сооружения или объекта незавершенного строительства на земельном участке, а также требований к определению площади здания, сооружения, помещения, машино-места».

14. Приказ Министерства экономического развития РФ от 6 июня 2017 г. № 271 «Об утверждении требований к государственным топографическим картам и государственным топографическим планам, включая требования к составу сведений, отображаемых на них, к условным обозначениям указанных требований, требований к точности государственных топографических карт и государственных топографических планов, к формату их представления в электронной форме, требований к содержанию топографических карт, в том числе рельефных».

15. Проект ГОСТ Р Стандартизация в Российской Федерации. Технология аэрофототопографической съемки, выполняемой в целях создания топографических карт и планов и обеспечения кадастровых работ. Технические требования.

16. СТО Роскартография 3.1-2019 Общие требования к средствам технологического обеспечения, процессам аэрофотосъемки с использованием беспилотных летательных аппаратов, фотограмметрическим работам и их результатам при создании цифровых ортофотопланов масштаба 1:2000. М.: Приказ АО «Роскартография» от 1 ноября 2019 г. №322.

17. СТО 56947007-29.200.10.235-2016 Методические указания по применению беспилотных летательных аппаратов для обследования воздушных линий электропередачи и энергетических объектов. Приказ ПАО «ФСК ЕЭС» от 09.12.2016 №458.

18. СП [317.1325800.2017](https://www.meganorm.ru/Data2/1/4293739/4293739236.htm) Инженерно-геодезические изыскания для строительства. Общие правила производства работ.

19. [СП 438.1325800.2019 Инженерные изыскания при планировке](https://www.meganorm.ru/Data2/1/4293730/4293730007.htm) территории. Общие требования.

20. Федеральный закон от 29.12.2015 № 431-ФЗ «О геодезии, картографии и пространственных данных и о внесении изменений в отдельные законодательные акты Российской Федерации».

## **7.1.3. Учебно-методическое обеспечение**

1. АЭРОКОСМИЧЕСКИЕ СЪЕМКИ. Аэрофотосъемка топографическая. Летно-съемочный процесс: Методические указания по курсовому проектированию / Санкт-Петербургский горный университет. Сост. А.А. Боголюбова. СПб, 2022 г., 62 с. Режим доступа: [http://ior.spmi.ru](http://ior.spmi.ru/)

2. АЭРОКОСМИЧЕСКИЕ СЪЕМКИ. КЛАССИФИКАЦИЯ ЦИФРОВЫХ ИЗОБРАЖЕНИЙ: методические указания к лаб. работам для студентов специальности 21.05.01 / сост.: Ю. Н. Корнилов, А. А. Боголюбова, Р. А. Губайдуллина Р.А. - СПб. : Горн. ун-т, 2023. - 55 с. Режим доступа: [http://ior.spmi.ru](http://ior.spmi.ru/)

3. АЭРОКОСМИЧЕСКИЕ СЪЕМКИ. Фильтрация цифровых изображений: методические указания к лаб. работам для студентов специальности 21.05.01 / сост.: Ю. Н. Корнилов, А.А. Боголюбова, Р.А. Губайдуллина - СПб. : Горн. ун-т, 2022. - 36 с. Режим доступа: [http://ior.spmi.ru](http://ior.spmi.ru/)

4. Аэрокосмические съемки. Дешифрирование цифровых изображений: метод. указания к лаб. работам для студентов специальности 21.05.01 / сост.: А. А. Боголюбова, Ю. Н. Корнилов. - СПб. : Горн. ун-т, 2021. - 35 с. Режим доступа: [http://ior.spmi.ru](http://ior.spmi.ru/)

5. ILWIS ILWIS 3.0/ Available online at: - User's Guide: <https://www.itc.nl/ilwis/users-guide/> (дата обращения: 01.12.2022).

6. TNTmips® *Automatic Image Feature Classification process*. — Электрон. дан. <https://www.microimages.com/documentation/topics/image/classify/classify.html> (дата обращения: 30.11.2022).

7. Руководство пользователя PHOTOMOD 7.3. – Уравнивание сети – М.: Ракурс, 2022. – 106 с. – Режим доступа: <https://racurs.ru/downloads/documentation/rus/solver.pdf> (дата обращения: 22.11.2022).

8. Руководство пользователя PHOTOMOD 7.3. – Создание цифровой модели рельефа – М.: Ракурс, 2022. – 331 с. – Режим доступа:<https://racurs.ru/downloads/documentation/rus/solver.pdf> (дата обращения: 22.11.2022).

9. Руководство пользователя PHOTOMOD 7.3. – Создание цифровой модели рельефа – М.: Ракурс, 2022. – 331 с. – Режим доступа:<https://racurs.ru/downloads/documentation/rus/solver.pdf> (дата обращения: 22.11.2022).

10. Руководство пользователя PHOTOMOD 7.3. – Ортотрансформирование – М.: Ракурс, 2022. – 29 с. – Режим доступа: <https://racurs.ru/downloads/documentation/rus/ortho.pdf> (дата обращения: 22.11.2022).

11. Руководство пользователя PHOTOMOD 7.3. – Создание ортофотоплана – М.: Ракурс, 2022. – 231 с. – Режим доступа: <https://racurs.ru/downloads/documentation/rus/ortho.pdf> (дата обращения: 22.11.2022).

12. Руководство пользователя PHOTOMOD 7.3. – Обработка данных беспилотных летательных аппаратов – М.: Ракурс, 2022. – 221 с. – Режим доступа: <https://racurs.ru/downloads/documentation/rus/uas.pdf> (дата обращения: 22.11.2022).

13. Обработка данных Sentinel-1 в программном комплексе PHOTOMOD Radar. Москва, АО «РАКУРС», группа ДЗЗ (dzz@racurs.ru), 2020. – 29 с. Режим доступа: <https://racurs.ru/upload/medialibrary/3f6/Obrabotka-dannykh-Sentinel-v-PHOTOMOD-Radar.pdf> (дата обращения: 01.12.2022).

14. Руководство пользователя PHOTOMOD Radar. Программы улучшения изображений. Обработка изображений. Москва, АО «РАКУРС», группа ДЗЗ. Режим доступа: [https://racurs.ru/upload/medialibrary/6c6/rus-\\_-User\\_s-Guide-\\_-Image-Enhancement.pdf](https://racurs.ru/upload/medialibrary/6c6/rus-_-User_s-Guide-_-Image-Enhancement.pdf) (дата обращения: 01.12.2022).

15. Руководство пользователя PHOTOMOD Radar. Стерео процессор. Режим доступа: https://racurs.ru/upload/medialibrary/fb0/rus--User\_s-Guide--Stereo-Processor.pdf (дата обращения: 01.12.2022).

1. Материалы открытого доступа портала: meganorm.ru

2. Материалы открытого доступа портала: docs.cntd.ru

3. Материалы открытого доступа портала: geokniga.org

4. Материалы открытого доступа портала: cgkipd.ru

5. Материалы открытого доступа портала: rosreestr.gov.ru

6. Материалы открытого доступа портала: gosthelp.ru

7. Материалы открытого доступа портала: regulation.gov.ru

#### **7.2. Базы данных, электронно-библиотечные системы, информационно-справочные и поисковые системы**

1. Welcome to Google Earth Engine. – Available at:<https://developers.google.com/earth-engine> (дата обращения: 10.06.2022).

2. ЦФС PHOTOMOD – полнофункциональная цифровая фотограмметрическая система: <https://racurs.ru/program-products/tsfs-photomod/> (дата обращения: 11.06.2022).

3. TNTgis 2022 - Release Version Geospatial software for image analysis and GIS: <https://www.microimages.com/downloads/tntmips.htm> (дата обращения: 11.06.2022).

4. MultiSpeс - A Freeware Multispectral Image Data Analysis System (распространяемая бесплатно ГИС, позволяет открывать, просматривать и обрабатывать многозональные и гиперспектральные снимки, имеет набор стандартных средств визуализации, преобразований и классификации многозональных аэрокосмических изображений): [https://engineering.purdue.edu/~biehl/MultiSpec/download\\_win.html](https://engineering.purdue.edu/~biehl/MultiSpec/download_win.html) (дата обращения: 14.06.2022).

5. Платформа геопространственной аналитики Unfolded Studio, предлагающая набор инструментов для работы с большими данными (для их визуализации, объединения и обобщения): <https://studio.unfolded.ai/home> (дата обращения: 11.06.2022).

6. Облачная платформа Copernicus Open Access Hub: <https://scihub.copernicus.eu/> (дата обращения: 01.12.2022).

7. Сайт Геологической службы США: <https://earthexplorer.usgs.gov/> (дата обращения: 10.06.2022).

8. Портал корпорации «Роскосмос»:<https://pod.gptl.ru/> (дата обращения: 10.06.2022).

9. Портала Федерального фонда пространственных данных:<https://portal.fppd.cgkipd.ru/main> (дата обращения: 01.12.2022).

10. Integrated Land and Water Information System (ILWIS) – свободно распространяемое ПО для ГИС и дистанционного зондирования, включает в себя полный пакет обработки изображений, пространственного анализа и цифрового картографирования: <https://www.itc.nl/ilwis/> (дата обращения: 01.12.2022).

11. Европейская цифровая библиотека Europeana:<http://www.europeana.eu/portal>

12. КонсультантПлюс: справочно-поисковая система [Электронный ресурс]. [www.consultant.ru/](http://www.consultant.ru/)

13 Информационно-издательский центр по геологии и недропользованию Министерства природных ресурсов и экологии Российской Федерации - ООО «ГЕОИНФОРММАРК»: <http://www.geoinform.ru/>

14. Информационно-аналитический центр «Минерал»:<http://www.mineral.ru/>

15. Мировая цифровая библиотека:<http://wdl.org/ru>

16. Научная электронная библиотека «eLIBRARY»:<https://elibrary.ru/>

17. Федеральный портал «Российское образование»<http://www.edu.ru/>

18. Федеральное хранилище «Единая коллекция цифровых образовательных ресурсов» <http://school-collection.edu.ru/>

19. Поисковые системы Google, Yandex, Rambler, Yahoo и др.

20. Электронно-библиотечная система издательского центра «Лань»: <https://e.lanbook.com/books>

21. Электронная библиотека Российской Государственной Библиотеки (РГБ): <http://elibrary.rsl.ru/>

22. Электронная библиотека учебников: [http://studentam.net](http://studentam.net/)

23. Электронно-библиотечная система «ЭБС ЮРАЙТ»: [www.biblio-online.ru.](http://www.biblio-online.ru/)

24. Электронная библиотечная система «Национальный цифровой ресурс «Руконт»»: <http://rucont.ru/>

25. Электронно-библиотечная система<http://www.sciteclibrary.ru/>

26. Официальный сайт научно-технической библиотеки СГГА. Режим доступа: <http://lib.ssga.ru/>

27. Материалы официального сайта компании «Совзонд» URL: [http://sovzond.ru](http://sovzond.ru/)

28. Материалы официального сайта Инженерно-технологического центра «СканЭкс». Режим доступа: [http://scanex.ru](http://scanex.ru/)

29. ГИС Ассоциация. Режим доступа:<http://www.gisa.ru/>

30. Онлайн-калькулятор для расчета параметров цифровой аэрофотосъемки с беспилотных летательных аппаратов:<https://order.usgik.ru/> и др.

31. Всемирный центр метеорологических и океанографических данных (NOAA): [http://www.ncdc.noaa.gov](http://www.ncdc.noaa.gov/)

32. Earthnet – On Line Interactive Stand Alone client (EOLI-SA) – программа, обеспечивающая поиск снимков, распространяемых под эгидой Европейского Космического Агентства (бесплатно): <https://earth.esa.int/eogateway>

33. Проект «Космоснимки» –– геопортал ИТЦ СканЭкс: [http://www.kosmosnimki.ru](http://www.kosmosnimki.ru/)

34. Науки о Земле – Geo-Science. Режим доступа: [www.geo-science.ru/](http://www.geo-science.ru/)

35. АГП «Навгеоком». Режим доступа: www.navgeokom.ru , [www.agp.ru/](http://www.agp.ru/)

36. Журнал «Геопрофи». Режим доступа: [www.geoprofi.ru/](http://www.geoprofi.ru/)

37. Журнал «Professional Surveyor». Режим доступа: [www.profsurv.com/](http://www.profsurv.com/)

38. Научно-популярный журнал «Земля из космоса». Режим доступа: <http://zikj.ru/index.php/ru/>

39. Журнал «Современные проблемы дистанционного зондирования Земли из космоса». Режим доступа: <http://jr.rse.cosmos.ru/>

40. GIS-Lab – сообщество специалистов в области ГИС и ДЗЗ. Режим доступа: [http://gis](http://gis-lab.info/)[lab.info/](http://gis-lab.info/)

41. Материалы информационного сайта компании «ГЕОИД». Режим доступа: [http://www.geoidodintsovo.ru/articles\\_32.htm.](http://www.geoidodintsovo.ru/articles_32.htm)

42. Материалы информационного сайта карты высот и уклонов. Режим доступа: <https://votetovid.ru/>

43. Материалы информационного сайта Google планета Земля. Режим доступа: <https://earth.google.com/web/>

44. Материалы информационного сайта Web-проекта Geobridge. Режим доступа: <https://geobridge.ru/>

45. SAS.Планета / SAS.Planet / SASPlanet – свободная программа, предназначенная для просмотра и загрузки спутниковых снимков высокого разрешения и обычных карт, представляемых такими сервисами, как Google Earth, Google Maps, Bing Maps, DigitalGlobe, «Космоснимки», Яндекс.карты, Yahoo! Maps, VirtualEarth, Gurtam, OpenStreetMap, eAtlas, iPhone maps, карты Генштаба и др. Режим доступа: <https://sasplanet.ru/>

# **8. МАТЕРИАЛЬНО-ТЕХНИЧЕСКОЕ ОБЕСПЕЧЕНИЕ ДИСЦИПЛИНЫ**

#### **8.1. Материально-техническое оснащение аудиторий:**

**Аудитории для проведения лекционных занятий.** Специализированное помещение с числом посадочных мест на 50 человек для проведения занятий лекционного типа, оснащенное проекторным оборудованием или электронной доской для визуального представления материалов занятия (текстовых и графических).

**Аудитории для проведения практических занятий.** Специализированное помещение с числом посадочных мест на 25 человек для проведения практических занятий в рамках

объяснения задания, оформления графических материалов, оснащенное проекторным оборудованием или электронной доской для визуального представления материалов занятия (текстовых и графических).

В учебном процессе используется комплект плакатов по сферам кадастровой деятельности и государственной регистрации прав на недвижимое имущество и сделок с ним.

#### **8.2. Помещения для самостоятельной работы:**

1. Оснащенность помещения для самостоятельной работы: 13 посадочных мест. Стул – 25 шт., стол – 2 шт., стол компьютерный – 13 шт., шкаф – 2 шт., доска аудиторная маркерная – 1 шт., АРМ учебное ПК (монитор + системный блок) – 14 шт. Доступ к сети «Интернет», в электронную информационно-образовательную среду Университета.

Перечень лицензионного программного обеспечения: Microsoft Windows 7 Professional: ГК № 1464-12/10 от 15.12.10 «На поставку компьютерного оборудования» ГК № 959-09/10 от 22.09.10 «На поставку компьютерной техники» (обслуживание до 2020 года) ГК № 447-06/11 от 06.06.11 «На поставку оборудования» (обслуживание до 2020 года) ГК № 984-12/11 от 14.12.11 «На поставку оборудования» (обслуживание до 2020 года) Договор № 1105-12/11 от 28.12.2011 «На поставку компьютерного оборудования» (обслуживание до 2020 года), Договор № 1106-12/11 от 28.12.2011 «На поставку компьютерного оборудования» (обслуживание до 2020 года) ГК № 671- 08/12 от 20.08.2012 «На поставку продукции» (обслуживание до 2020 года), Microsoft Open License 60799400 от 20.08.2012, Microsoft Open License 48358058 от 11.04.2011, Microsoft Open License 49487710 от 20.12.2011, Microsoft Open License 49379550 от 29.11.2011 (обслуживание до 2020 года).

Microsoft Office 2010 Standard: Microsoft Open License 60799400 от 20.08.2012 (обслуживание до 2020 года), Microsoft Open License 60799400 от 31.08.2012 (обслуживание до 2020 года)

Kaspersky antivirus 6.0.4.142

2. Оснащенность помещения для самостоятельной работы: 17 посадочных мест. Доска для письма маркером – 1 шт., рабочие места студентов, оборудованные ПК с доступом в сеть университета – 17 шт., мультимедийный проектор – 1 шт., АРМ преподавателя для работы с мультимедиа – 1 шт. (системный блок, мониторы – 2 шт.), стол – 18 шт., стул – 18 шт. Доступ к сети «Интернет», в электронную информационно-образовательную среду Университета.

Перечень лицензионного программного обеспечения: Операционная система Microsoft Windows XP Professional: Microsoft Open License 16020041 от 23.01.2012.

Операционная система Microsoft Windows 7 Professional Microsoft Open License 49379550 от 29.11.2011 (обслуживание до 2020 года).

Microsoft Office 2007 Standard Microsoft Open License 42620959 от 20.08.2007 (обслуживание до 2020 года)

3. Оснащенность помещения для самостоятельной работы: 16 посадочных мест. Стол компьютерный для студентов (тип 4) - 3 шт., стол компьютерный для студентов (тип 6) – 2 шт., стол компьютерный для студентов (тип 7) – 1 шт., кресло преподавателя (сетка, цвет черный) – 17 шт., доска напольная мобильная белая магнитно-маркерная «Magnetoplan» 1800мм×1200мм - 1 шт., моноблок Lenovo M93Z Intel Q87 – 17 шт., плакат – 5 шт. Доступ к сети «Интернет», в электронную информационно-образовательную среду Университета.

Перечень лицензионного программного обеспечения: Microsoft Windows 7 Professional: Microsoft Open License 49379550 от 29.11.2011 (обслуживание до 2020 года).

Microsoft Office 2007 Professional Plus: Microsoft Open License 46431107 от 22.01.2010 (обслуживание до 2020 года).

CorelDRAW Graphics Suite X5 Договор №559-06/10 от 15.06.2010 «На поставку программного обеспечения» (обслуживание до 2020 года)

Autodesk product: Building Design Suite Ultimate 2016, product Key: 766H1

Cisco Packet Tracer 7.1 (свободно распространяемое ПО), Quantum GIS (свободно распространяемое ПО), Python (свободно распространяемое ПО), R (свободно распространяемое ПО), Rstudio (свободно распространяемое ПО), SMath Studio (свободно распространяемое ПО), GNU Octave (свободно распространяемое ПО), Scilab (свободно распространяемое ПО)

#### **8.3. Помещения для хранения и профилактического обслуживания оборудования:**

1. Центр новых информационных технологий и средств обучения:

Оснащенность: персональный компьютер – 2 шт. (доступ к сети «Интернет»), монитор – 4 шт., сетевой накопитель – 1 шт., источник бесперебойного питания – 2 шт., телевизор плазменный Panasonic – 1 шт., точка Wi-Fi – 1 шт., паяльная станция – 2 шт., дрель – 5 шт., перфоратор – 3 шт., набор инструмента – 4 шт., тестер компьютерной сети – 3 шт., баллон со сжатым газом – 1 шт., паста теплопроводная – 1 шт., пылесос – 1 шт., радиостанция – 2 шт., стол – 4 шт., тумба на колесиках – 1 шт., подставка на колесиках – 1 шт., шкаф – 5 шт., кресло – 2 шт., лестница Alve – 1 шт.

Перечень лицензионного программного обеспечения: Microsoft Windows 7 Professional (Лицензионное соглашение Microsoft Open License 60799400 от 20.08.2012)

Microsoft Office 2010 Professional Plus (Лицензионное соглашение Microsoft Open License 60799400 от 20.08.2012)

Антивирусное программное обеспечение Kaspersky Endpoint Security (Договор № Д810(223)-12/17 от 11.12.17)

2. Центр новых информационных технологий и средств обучения:

Оснащенность: стол – 5 шт., стул – 2 шт., кресло – 2 шт., шкаф – 2 шт., персональный компьютер – 2 шт. (доступ к сети «Интернет»), монитор – 2 шт., МФУ – 1 шт., тестер компьютерной сети – 1 шт., баллон со сжатым газом – 1 шт., шуруповерт – 1 шт.

Перечень лицензионного программного обеспечения: Microsoft Windows 7 Professional (Лицензионное соглашение Microsoft Open License 60799400 от 20.08.2012)

Microsoft Office 2007 Professional Plus (Лицензионное соглашение Microsoft Open License 46431107 от 22.01.2010)

Антивирусное программное обеспечение Kaspersky Endpoint Security (Договор № Д810(223)-12/17 от 11.12.17)

3. Центр новых информационных технологий и средств обучения:

Оснащенность: стол – 2 шт., стулья – 4 шт., кресло – 1 шт., шкаф – 2 шт., персональный компьютер – 1 шт. (доступ к сети «Интернет»), веб-камера Logitech HD C510 – 1 шт., колонки Logitech – 1 шт., тестер компьютерной сети – 1 шт., дрель – 1 шт., телефон – 1 шт., набор ручных инструментов – 1 шт.

Перечень лицензионного программного обеспечения:Microsoft Windows 7 Professional (Лицензионное соглашение Microsoft Open License 48358058 от 11.04.2011)

Microsoft Office 2007 Professional Plus (Лицензионное соглашение Microsoft Open License 46431107 от 22.01.2010)

Антивирусное программное обеспечение Kaspersky Endpoint Security (Договор № Д810(223)-12/17 от 11.12.17)

#### **8.4. Лицензионное программное обеспечение:**

Microsoft Windows 7 Professional

Microsoft Open License 49487710 от 20.12.2011

Microsoft Open License 49379550 от 29.11.2011. Договор № 1105-12/11 от 28.12.2011 «На поставку компьютерного оборудования», Договор № 1106-12/11 от 28.12.2011 «На поставку компьютерного оборудования». Microsoft Office 2007 Standard, Microsoft Open License 42620959 от 20.08.2007 Антивирусное программное обеспечение Kaspersky (Договор № 0372100009416000119 от 13.09.2016 года)

Adobe Reader XI (Свободно распространяемое ПО)

Credo DAT 4.1, Credo DAT 4.12 Prof (Ключи 352252BB; 2D957512; 2CA5651A; 2CA5643C ) – письмо исх. №74/17 от 25.10.2017 от СП «КРЕДО-ДИАЛОГ»

R x64 2.15.2 (Свободно распространяемое ПО)

Civil 3D 2015 Лицензия Autodesk Infrastructure Design Suite Ultimate 2015 серийный номер 545-31966280 ключ 785G1

AutoCAD 2015 Лицензия Autodesk Infrastructure Design Suite Ultimate 2015 серийный номер 545-31966280 ключ 785G1 серийный номер 545-35359498 сетевая лицензия ID 8625IDSU\_2015\_05